## **Departamento de Administração e Planejamento**

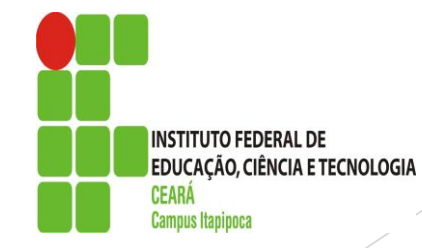

## Planejamento das Aquisições 2019/2020

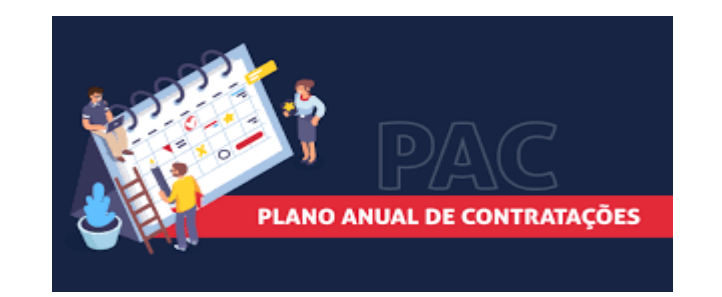

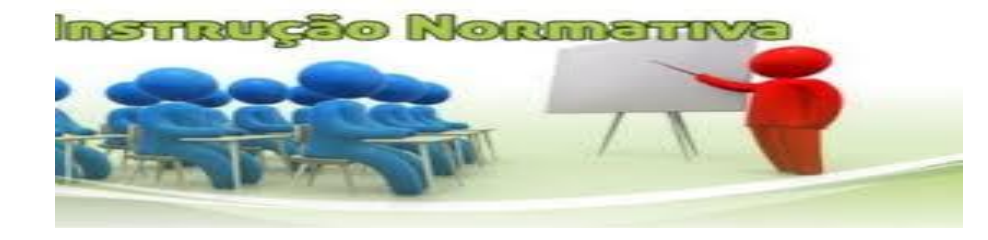

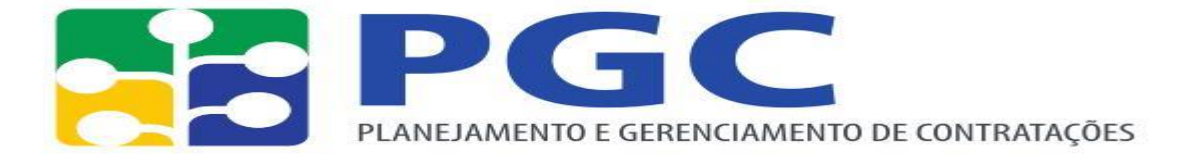

## Planejamento das Aquisições 2019/2020

**Sistema de Planejamento e Gerenciamento das Contratações (PGC):**

O que é?

Ferramenta informatizada que instrumentaliza Planos Anuais de Contratação dos órgãos e entidades. (gera relatório de possíveis contratações e aquisições).

O que mudou?

"Faz a licitação que estou precisando"

Objetivo: controlar o recurso orçamentário e racionalizar a máquina.

**INSTITUTO FEDERAL DE EDUCAÇÃO, CIÊNCIA E TECNOLOGIA** 

### **Base legal:**

 Constituição Federal de 1888 - o Estado exercerá, na forma da lei, as funções de fiscalização, **incentivo e planejamento**, sendo este determinante para o setor público e indicativo para o setor privado. **(Planejamento estratégico)**

 Lei nº 8.666, de 1993 - Art. 14. Nenhuma compra será feita **sem a adequada caracterização de seu objeto e indicação dos recursos orçamentários para seu pagamento**, sob pena de nulidade do ato e responsabilidade de quem lhe tiver dado causa. **(Detalhamento do objeto e dotação orçamentária)**

> INSTITUTO FEDERAL DE **EDUCAÇÃO, CIÊNCIA E TECNOLOGIA**

### **Requisitos do Sistema**

 Unidade de Administração de Serviços Gerais (UASG); Itens do CATMAT/CATSER.

### **Perfil PGC:**

- **Area requisitante;**
- Unidade de compras;
- **AREA TIC;**
- Autoridade competente.

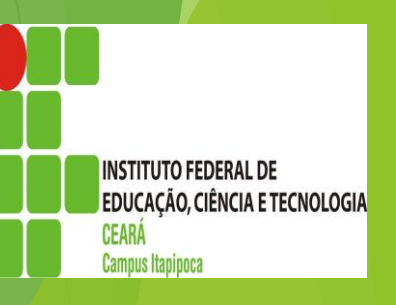

### **Conteúdo:**

- **Tipo do item - Código do Catmat/Catser;** \*
- **Descrição/Detalhamento;**
- **Unidade de fornecimento do item;**
- **Quantidade total estimada, valor unitário e total estimado;**
- **Justificativa para aquisição;**
- **Estimativa preliminar do valor; \***
- **Grau de prioridade da contratação; \***
- **Data desejada para compra ou contratação; \***
- **Vinculação ou dependência com outro item. \***

### **Pontos de atenção!**

- O plano, no ano de sua elaboração, pode ser alterado durante os períodos previamente estipulados.
- É possível redimensionar itens, cancelar ou incluir novos, todavia qualquer tipo de alteração deve ser justificada e aprovada pela autoridade competente;
- ▶ O setor de licitações deverá observar se as demandas a ele encaminhadas constam da listagem do plano vigente;
- Cada perfil pode ter vários usuários, mas o usuário somente terá um perfil.

## Cronograma PGC

- Envio pelas áreas requisitantes: até 01/04;
- Consolidação dos itens pelo setor de aquisições: 15/01 a 15/04;
- Aprovação do Plano pela autoridade competente: até 30/04;
- Envio ao Ministério da Economia: até 30/04;
- **Possibilidade de inclusão, exclusão ou o redimensionamento dos itens do Plano: de 1 a 30/09 e 16 a 30/11;**
- Aprovação do PAC ao orçamento aprovado: 15 dias após a aprovação da LOA

## Vídeo sobre o PGC

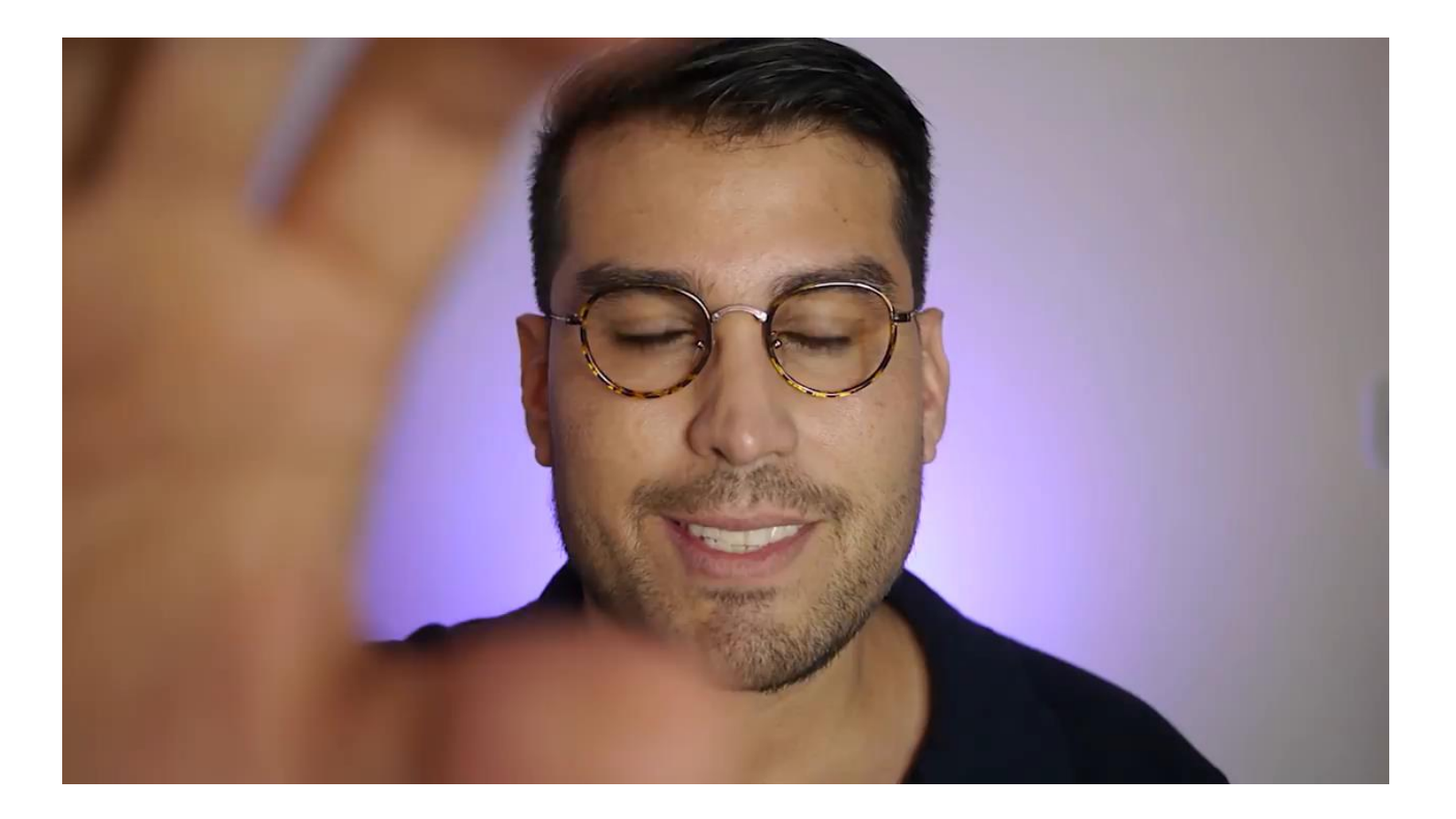

## **Aquisições**

### ▶ <u>O que?</u>

Kit de desenho.

### **Para quem?**

Para os discentes matriculados nas disciplina de desenho prático.

### **Para que?**

Para o desenvolvimento das atividades durante as aulas Práticas.

### **Por quê?**

Porque as atividades desenvolvidas nas aulas práticas necessitam desses materiais.

**Quanto?** 

30 unidades para o atendimento de 30 discentes matriculados.

**Por quanto tempo?** 

12 meses para atendimento das turmas matriculadas no semestre 2020.1 e 2020.2.

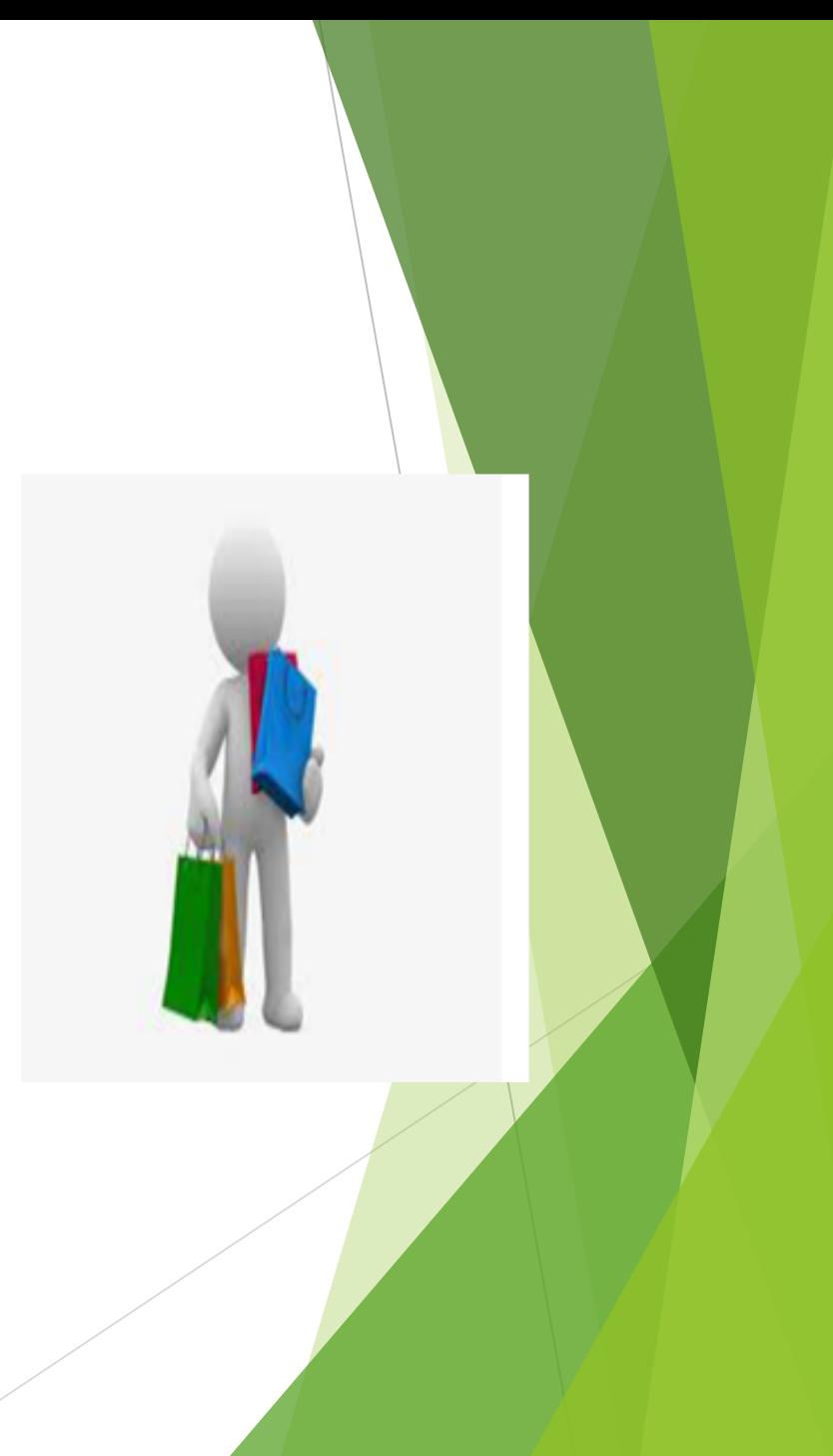

## **Por que Compramos Mal?**

▶ Qual é o problema que eu quero resolver?

**Quais as especificações do material?** 

Qual é o meu processo de compra?

Quando eu inicio o meu processo de compra?

Falhas de comunicação.

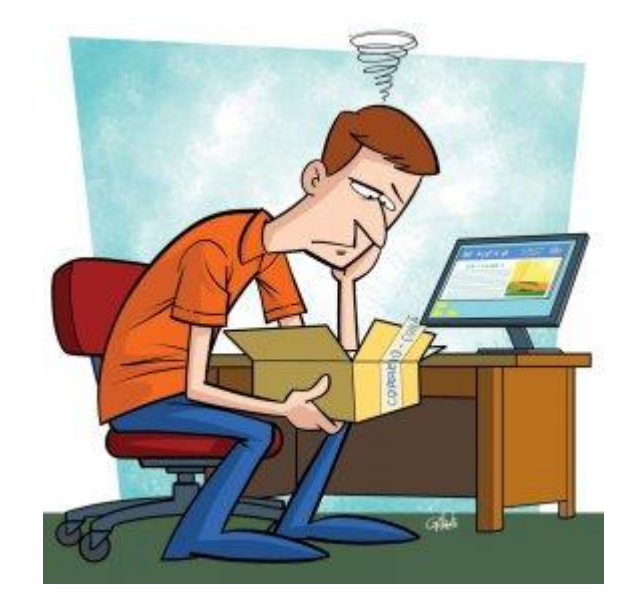

### **Meu problema é a falta de máscara descartáveis.**

Esse é o problema ou a solução?

Onde está a especificação do material?

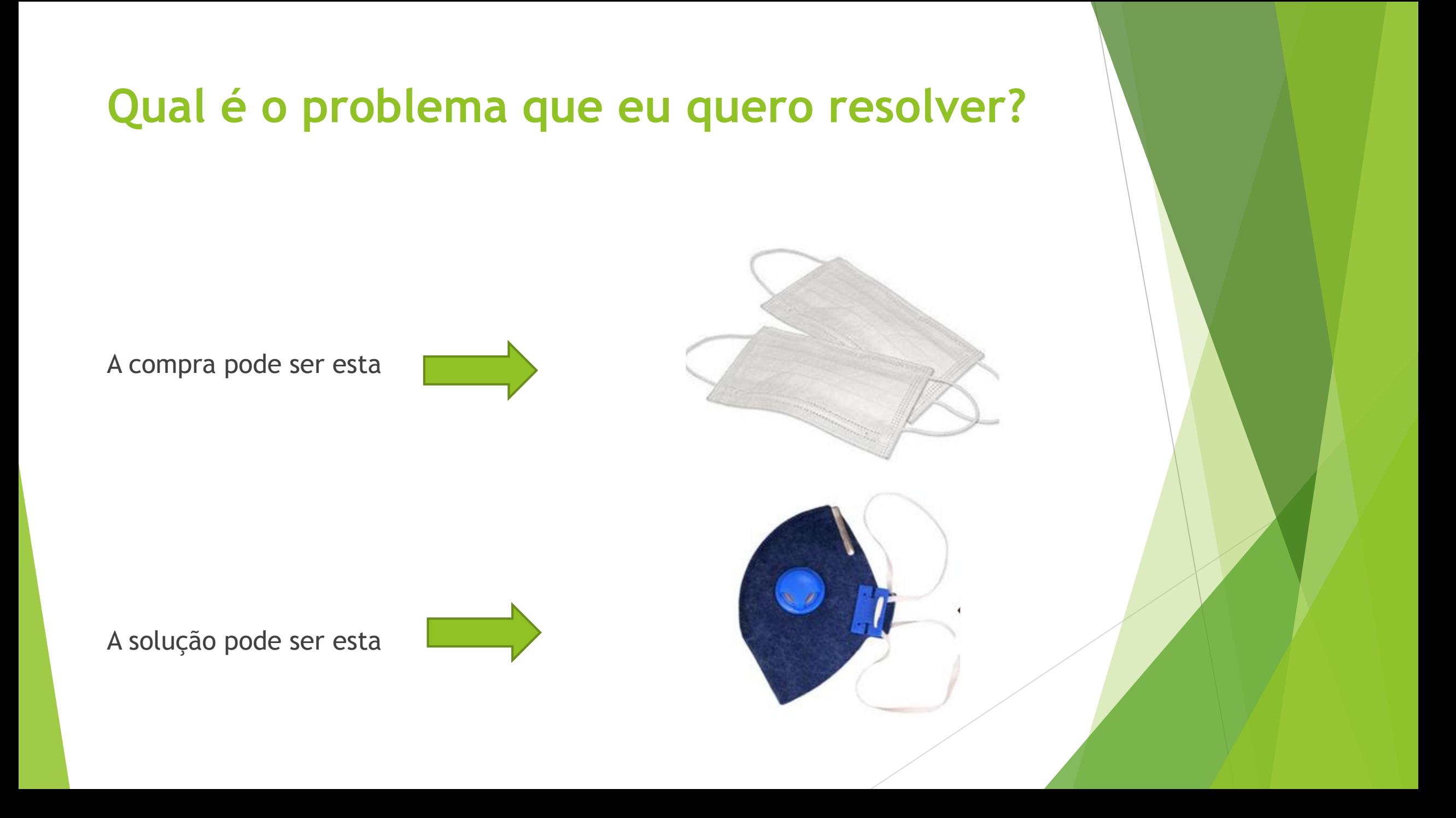

## **Quando eu inicio o meu processo de compra?**

A partir de informações extraídas de:

Ferramentas de **controle de estoque**.

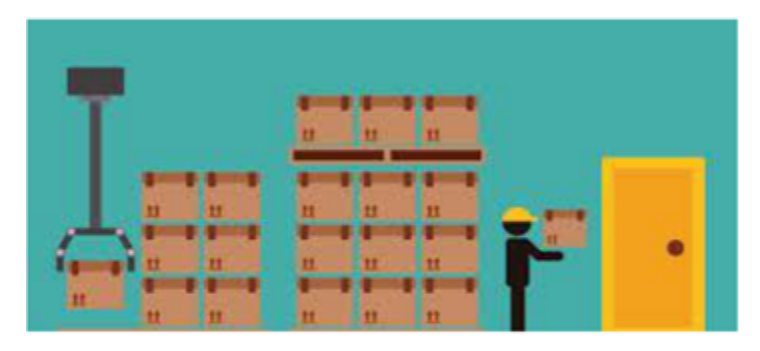

Histórico de **tempo** para cada modalidade de aquisição.

**GESTÃO DO TEMPO** 

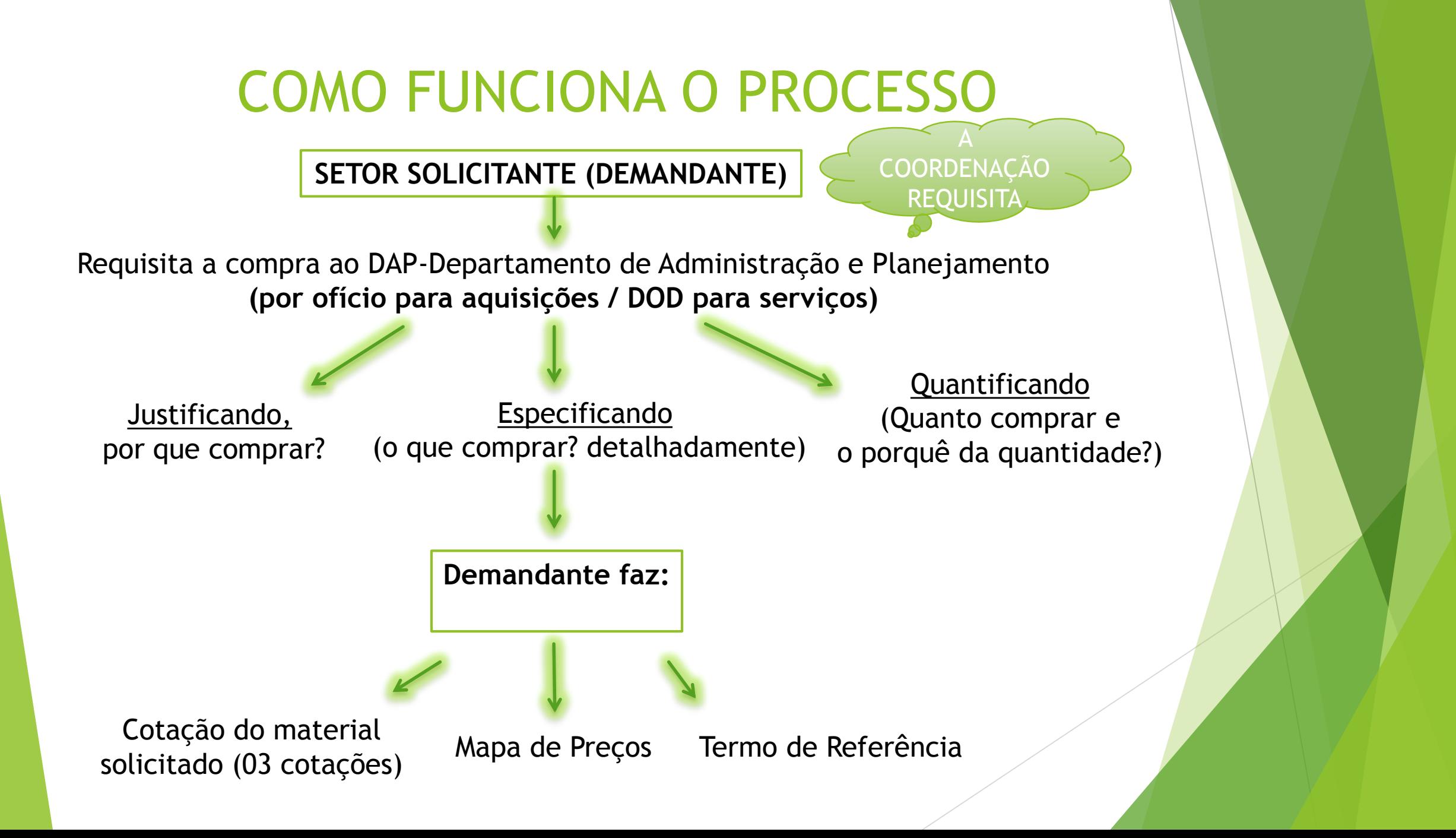

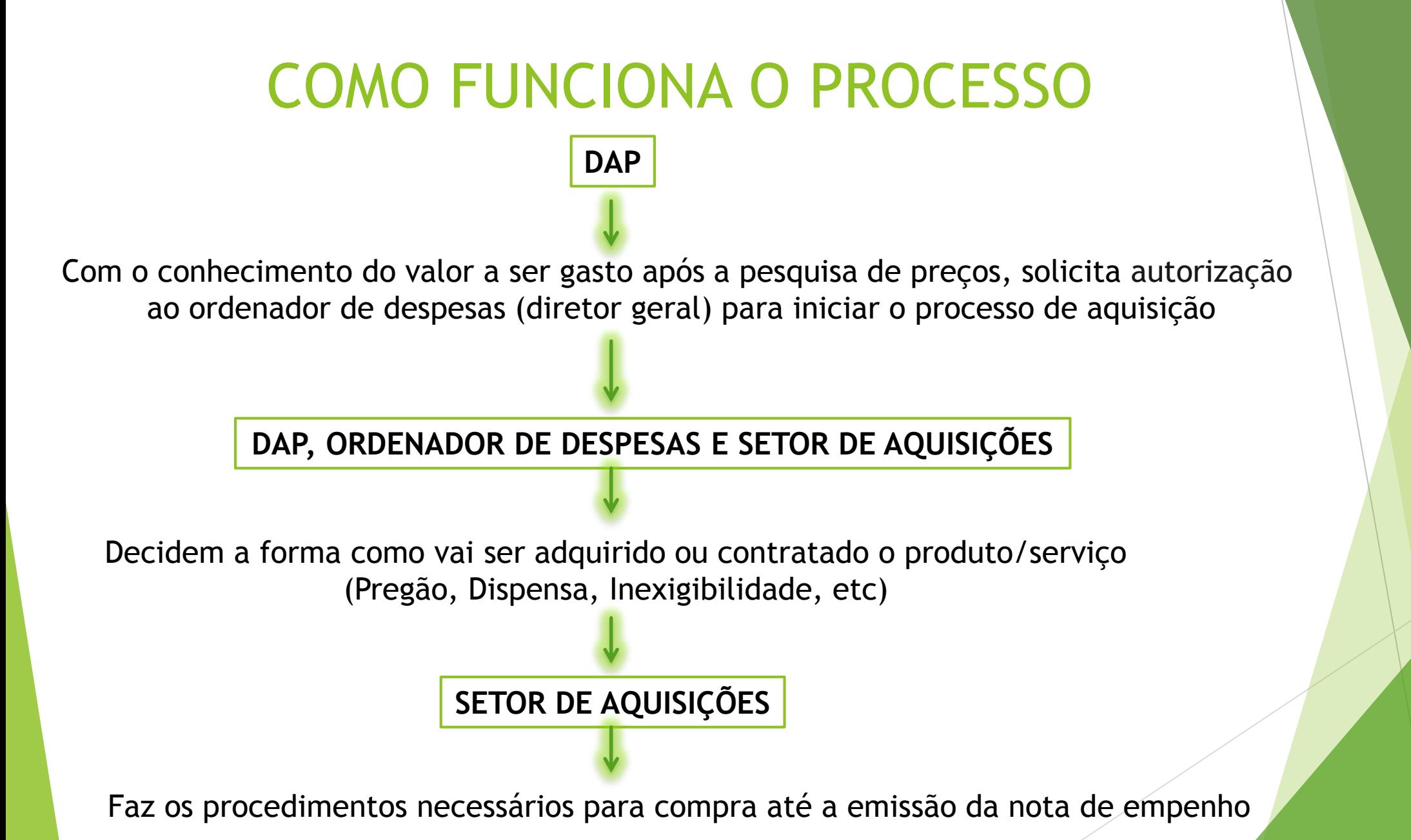

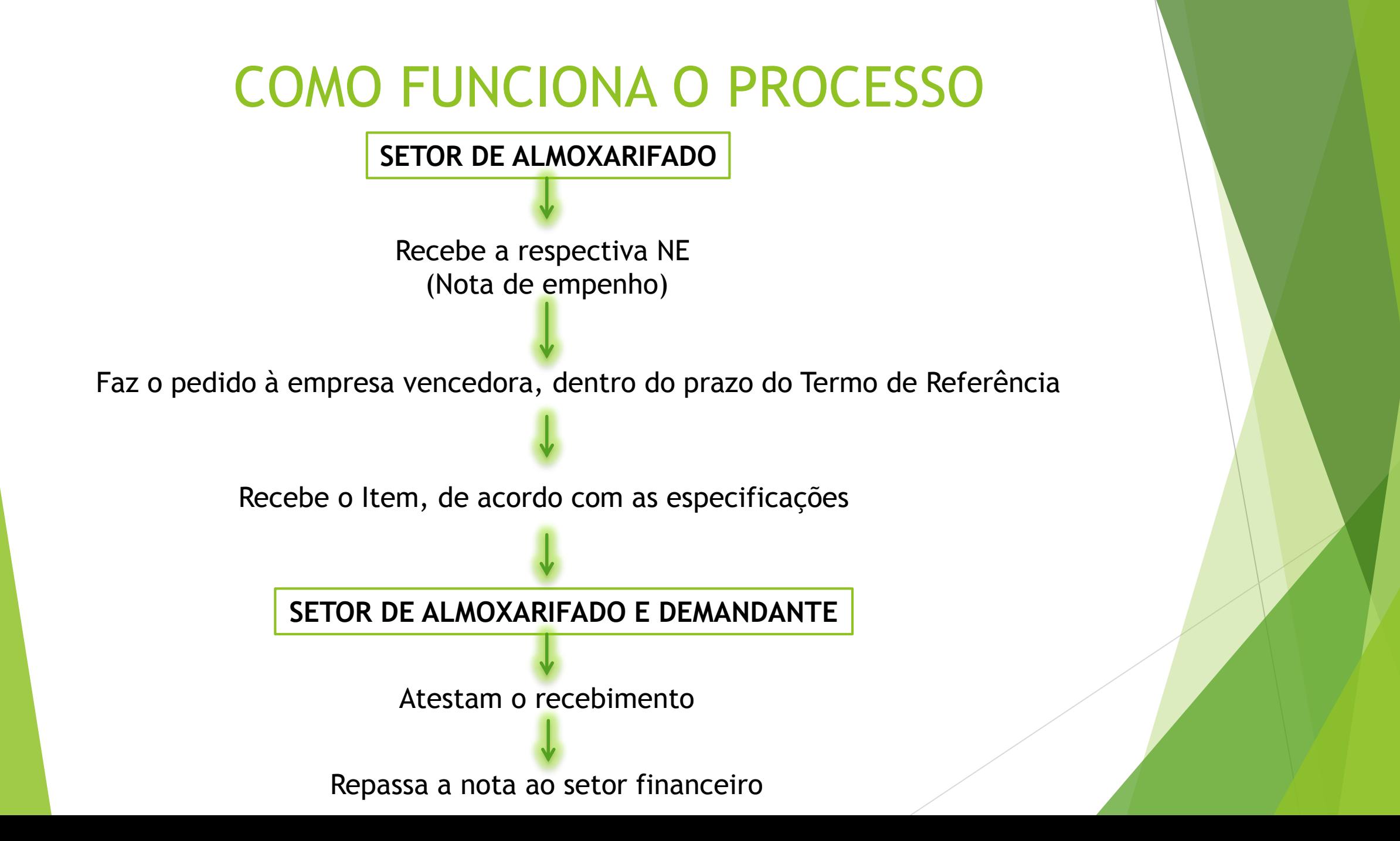

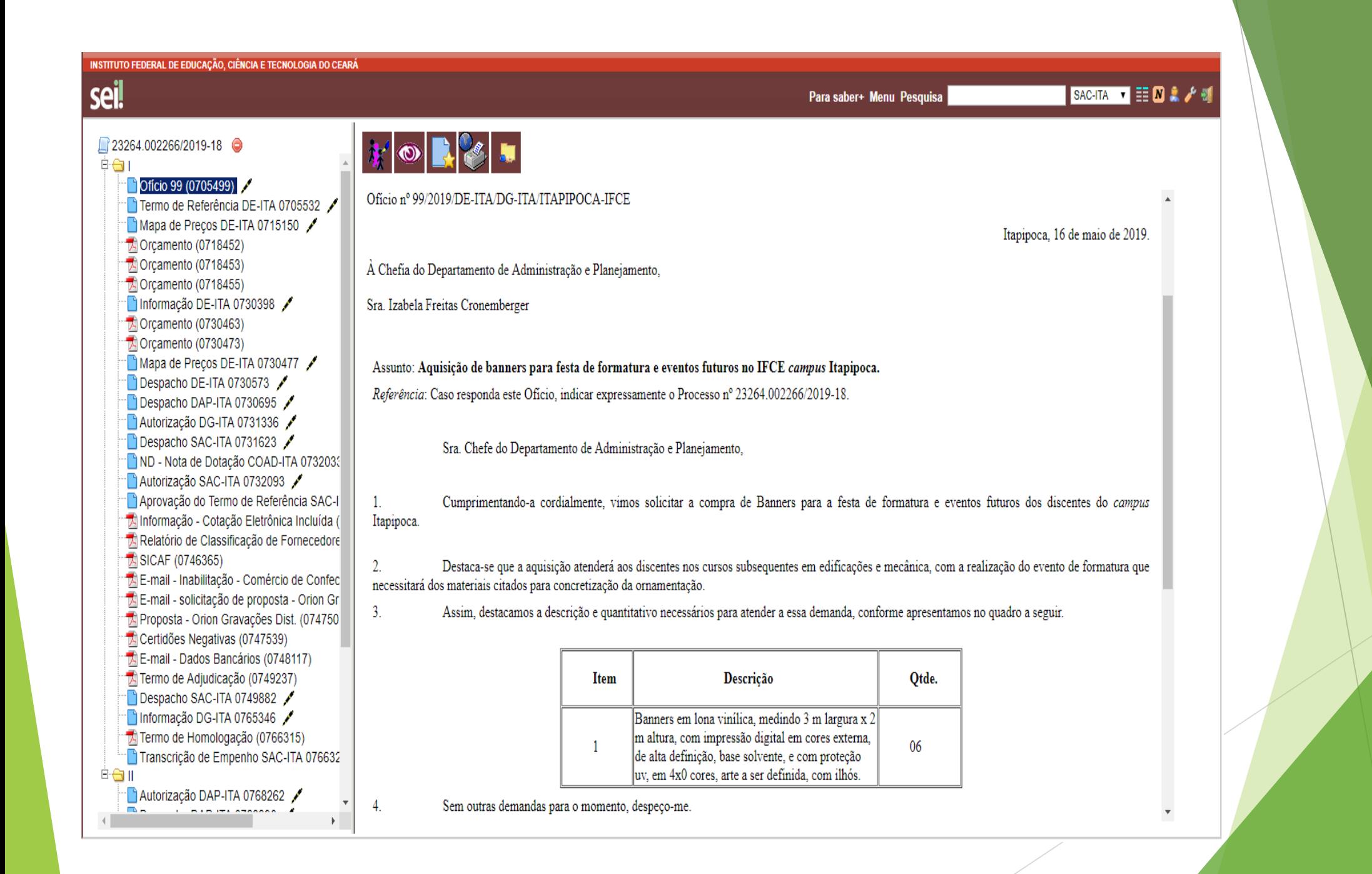

## **PESQUISA DE PREÇOS**

É o procedimento prévio e indispensável para a verificação de existência de recursos suficientes para cobrir despesas decorrentes de contratação pública. (Há recursos suficientes, orçamento necessário, para custear esse gasto?)

Serve de base também para confronto e exame de propostas em licitação (A proposta do licitante é aceitável? É inferior, igual ou superior ao meu preço de referência?). Obs: O preço da proposta final deve ser igual ou inferior ao preço de referência para ser aceitável pela Administração.

## Responsabilidade pela pesquisa de preços

A jurisprudência do TCU aponta essa responsabilidade para a área demandante.

Segue trecho de decisão do Tribunal nesse sentido: Acórdão 3.516/2007 TCU:

*"Não constitui incumbência obrigatória da CPL, do pregoeiro ou da autoridade superior realizar pesquisas de preços no mercado e em outros entes públicos, sendo essa atribuição, tendo em vista a complexidade dos diversos objetos licitados, dos setores ou pessoas competentes envolvidos na aquisição do objeto".*

(Caderno de Logistíca – Pesquisa de Preços, disponível em: https://www.comprasgovernamentais.gov.br/index.php/cadernos)

## **PREÇO DE REFERÊNCIA**

É o maior valor aceitável para a aquisição/contratação.

É obtido através da Pesquisa de Preços.

Para se obter o preço de referência é necessário coletar pelo menos 3 propostas na pesquisa de preços.

## **BASE LEGAL**

### **. INSTRUÇÃO NORMATIVA Nº 5, DE 27 DE JUNHO DE 2014.**

Dispõe sobre o procedimento administrativo para a realização de pesquisa de preços para a aquisição de bens e contratação de serviços em geral.

Disponível em:

https://www.comprasgovernamentais.gov.br/index. php/legislacao/instrucoes-normativas/301 instrucao-normativa-n-5-de-27-de-junho-de-2014 compilada

## **FONTES DE PESQUISA DE PREÇOS CONFORME IN Nº 5, DE 27 DE JUNHO DE 2014**

**Art. 2º A pesquisa de preços será realizada mediante a utilização dos seguintes parâmetros:**

I - **Painel de Preços,** disponível no endereço eletrônico [http://paineldeprecos.planejamento.gov.br](http://paineldeprecos.planejamento.gov.br/);

II - contratações similares de outros entes públicos, em **execução ou concluídos** nos 180 (cento e oitenta) dias anteriores à data da pesquisa de preços;

III - pesquisa publicada em mídia especializada, sítios eletrônicos especializados ou de domínio amplo, desde que contenha a data e hora de acesso; ou

IV - pesquisa com os fornecedores, desde que as datas das pesquisas não se diferenciem em mais de 180 (cento e oitenta) dias.

## **QUAL FONTE/MEIO DEVO UTILIZAR?**

A norma estabelece a preferência pelo uso do Painel de Preços e pelas pesquisas em contratações similares de outros entes públicos. (Art. 2º, §1º e Acórdão TCU nº 1.445/2015 - Plenário).

Poderão ser utilizados outros critérios ou metodologias, desde que devidamente justificados pela autoridade competente (Art. 2º, §3º).

## **Painel de Preços**

Painel de Preços é o Sistema informatizado do Ministério da Economia que disponibiliza dados e informações de compras públicas homologadas no Comprasnet.

Disponível em: http://paineldeprecos.planejamento.gov.br/

## **Painel de Preços – IN 05/2014, Art. 2º, I**

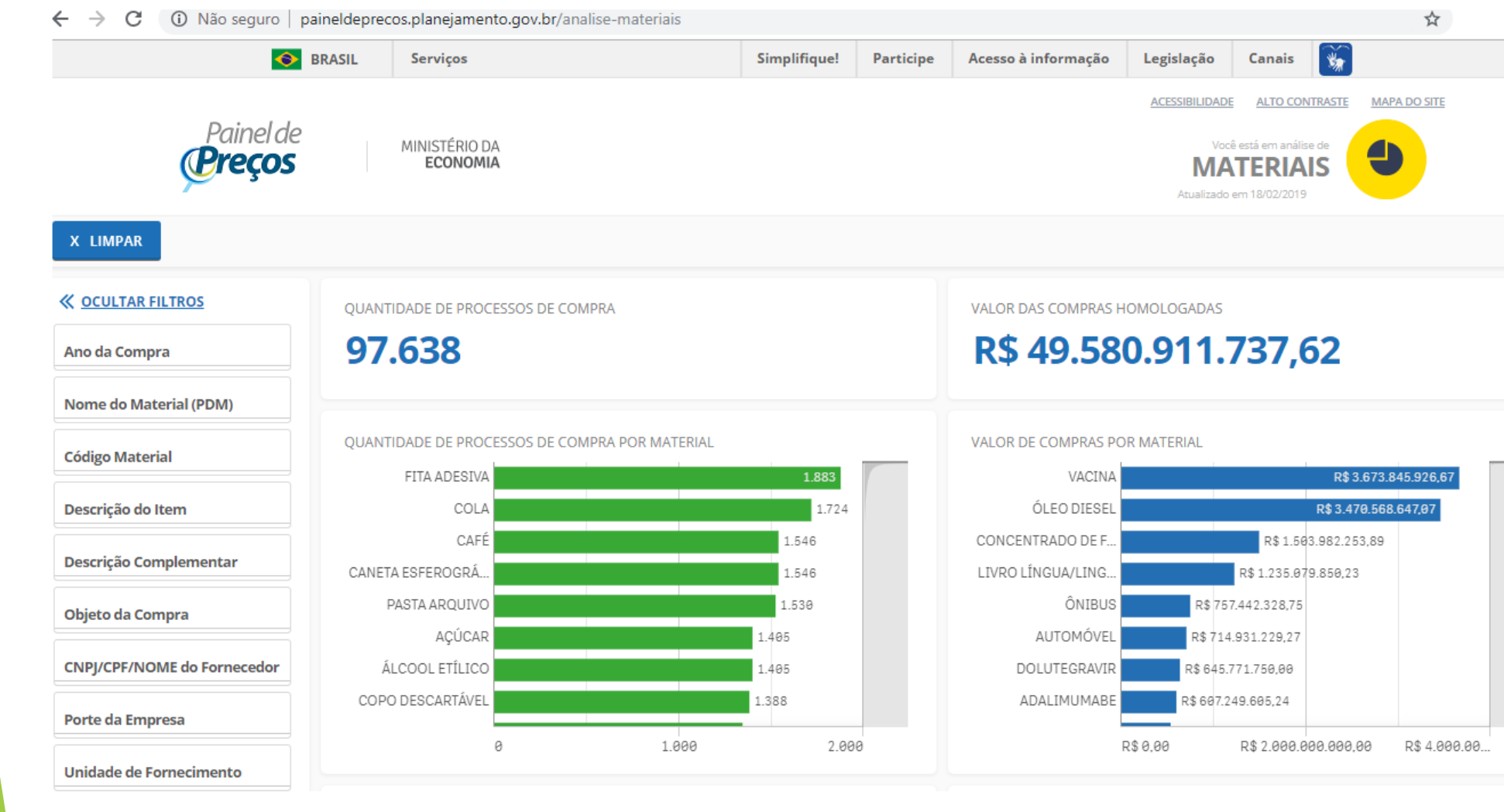

## **Exemplo de pesquisa utilizando o Painel de Preços**

**Ex 1: Pesquisa de Preços para obtenção do preço de referência para comprar resma de papel A4**

## **Filtros utilizados:**

Nome do Material (PDM): Papel A4

Unidade: Resma

#### **FILTRO NOME DO MATERIAL - PAPEL A4** $\leftarrow$   $\rightarrow$  C A Não seguro | paineldeprecos.planejamento.gov.br/analise-materiais ☆ **Ureços ECONOMIA MATERIAIS** Atualizado em 18/02/2019 X LIMPAR **« OCULTAR FILTROS** VALOR DAS COMPRAS HOMOLOGADAS **OUANTIDADE DE PROCESSOS DE COMPRA** R\$49.580.911.737,62 97.638 Ano da Compra **Nome do Material (PDM)** OR MATERIAL VALOR DE COMPRAS POR MATERIAL  $\circ$  $\mathbf{v}$  $\cdots$ VACINA R\$3.673.845.926,67 1.883 ÓLEO DIESEL R\$3,470,568,647,07 1.724 Q PAPEL A  $\times$ 1.546 CONCENTRADO DE F.. R\$1.503.982.253,89 PAPEL A4 1.546 LIVRO LÍNGUA/LING. R\$ 1.235.079.850,23 PAPEL ALUMÍNIO ÔNIBUS R\$757.442.328,75 1.530 PAPEL AUTO-ADESIVO AUTOMÓVEL R\$714.931.229,27 l.405 PAPEL ALMAÇO 1.405 DOLUTEGRAVIR R\$ 645.771.750,00 PAPEL A3 1.388 ADALIMUMABE R\$607.249.605.24 PAPEL APERGAMINHADO 1.000 2.000 R\$ 2.000.000.000,00 R\$ 0.00 R\$4.000.00. PAPEL AUTOCOPIATIVO **PAPEL ABRASIVO QUANTIDADE DE FORNECEDORES** Órgão Superior 6k 20,000 19,824 14.979 14.685 13.560 13.337 Órgão  $\geq$  $\approx$

## **PAPEL A4 - FILTRO UNIDADE: RESMA**

#### A Não seguro | paineldeprecos.planejamento.gov.br/analise-materiais  $\rightarrow$ C  $\leftarrow$

☆

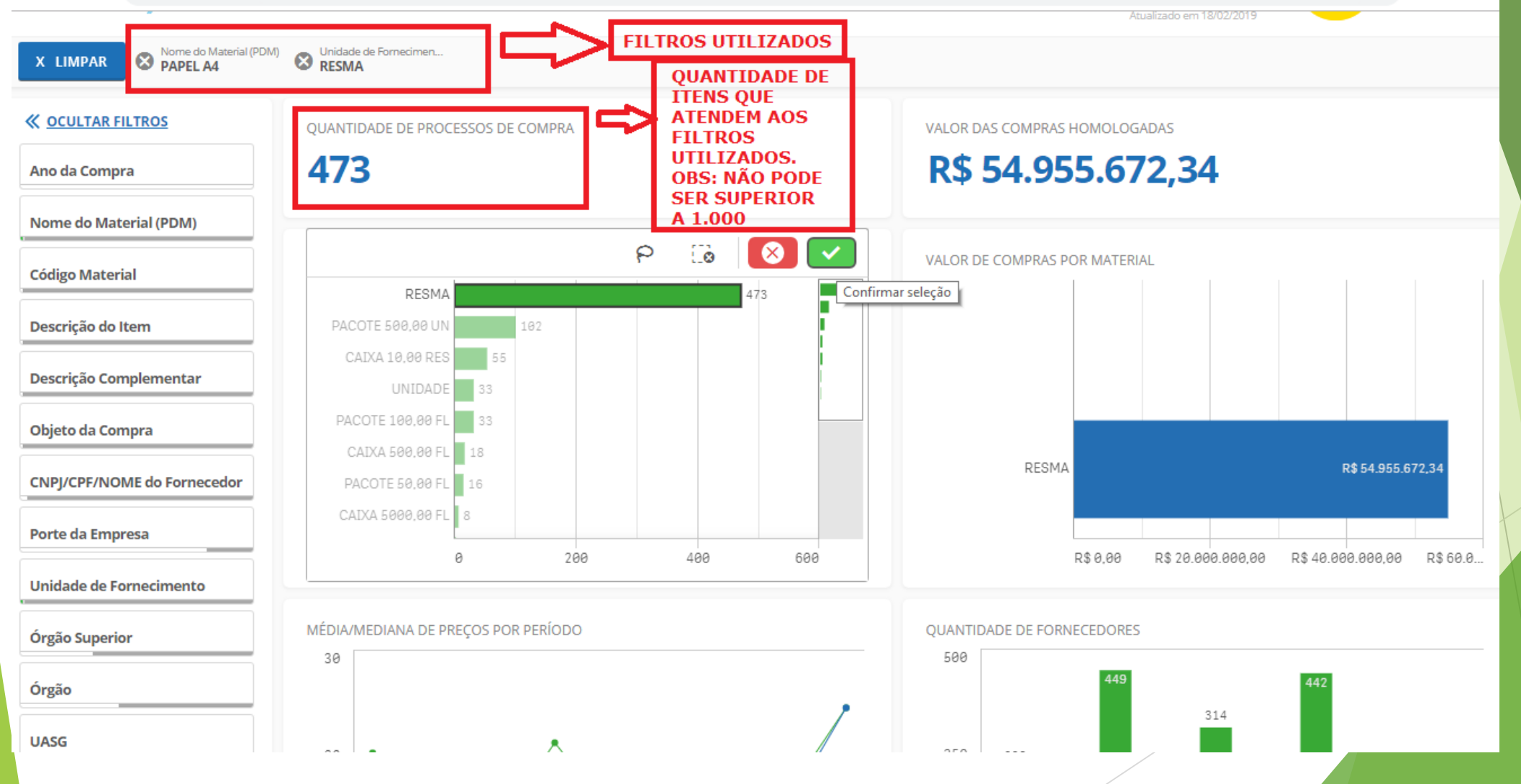

#### A Não seguro | paineldeprecos.planejamento.gov.br/analise-materiais  $\leftarrow$ C

Nome do Material (PDM) Unidade de Fornecimen. **C**RESMA X LIMPAR **C** PAPEL A4 **K OCULTAR FILTROS** QUANTIDADE DE PROCESSOS DE COMPRA VALOR DAS COMPRAS HOMOLOGADAS R\$54.955.672,34 473 Ano da Compra Nome do Material (PDM) QUANTIDADE DE PROCESSOS DE COMPRA POR MATERIAL VALOR DE COMPRAS POR MATERIAL **Código Material** Descrição do Item Descrição Complementar RESMA RESMA R\$ 54.955.672,34 473 Objeto da Compra CNPJ/CPF/NOME do Fornecedor Porte da Empresa  $100$  $2e$  $388$ 480  $500$ R\$9,99 R\$19.999.999,99 R\$29.999.999.99 R\$39.999.999.999 R\$49.999.999,99 R\$59.999.999,99 R\$69.9.. a Unidade de Fornecimento MÉDIA/MEDIANA DE PREÇOS POR PERÍODO QUANTIDADE DE FORNECEDORES Órgão Superior Órgão 314 **UASG** 220 198 Modalidade da Compra 76 57 48 38 Período da Compra 11/12/2018 22018 12018 11/2 2818 202819 d 2221 Forma da Compra Esfera Fornecedores Participantes **Média** Fornecedores Homologados **Mediana PESQUISAR NA WEB** AVANÇAR ANÁLISE → **CLICAR AOUI** 

Q ☆

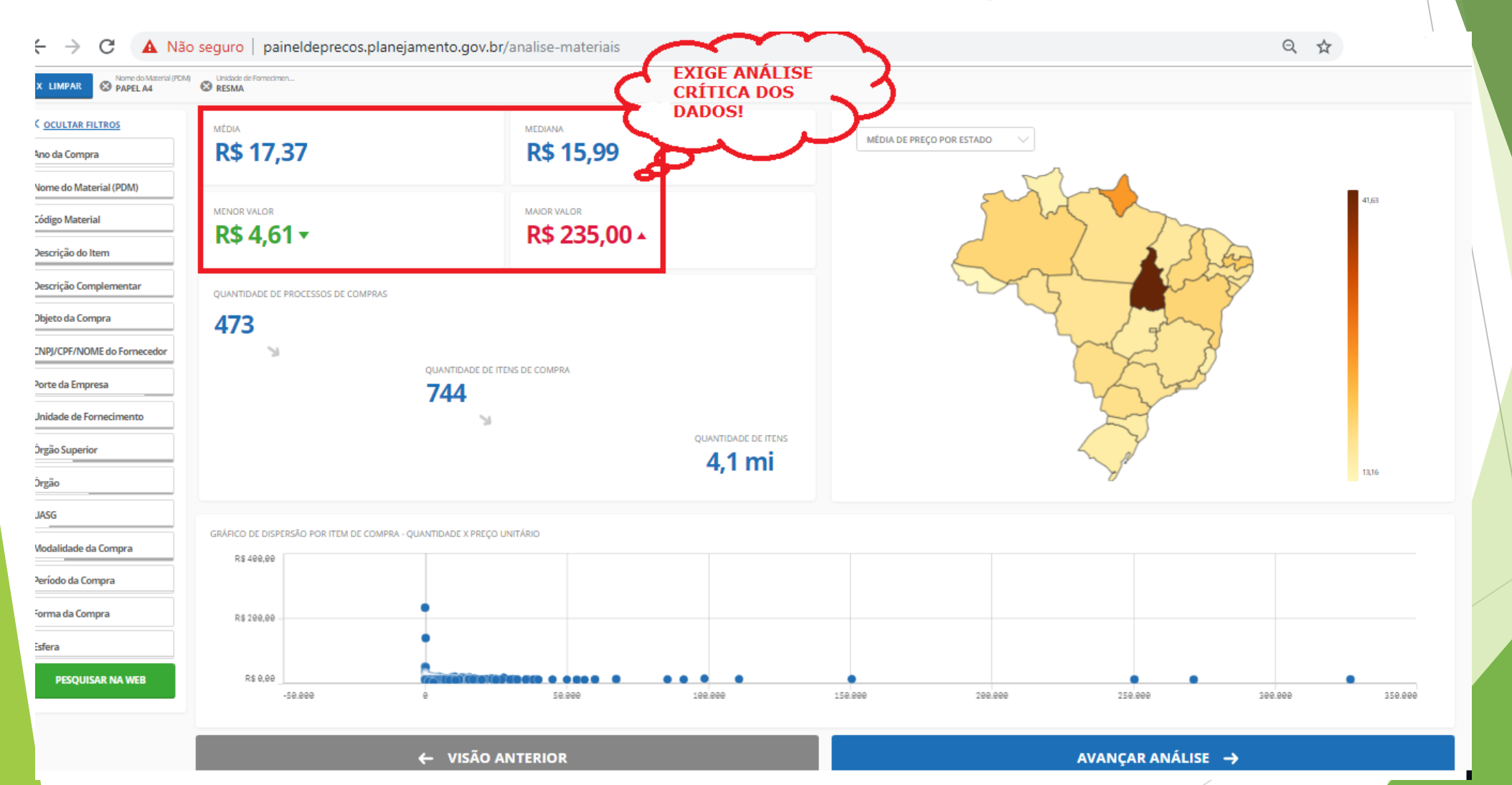

#### **MÉDIA** R\$ 17,37

QUANTIDADE DE ITENS DE COMPRA: 744

**MEDIANA** R\$ 15,99

MENOR PRECO R\$4,61

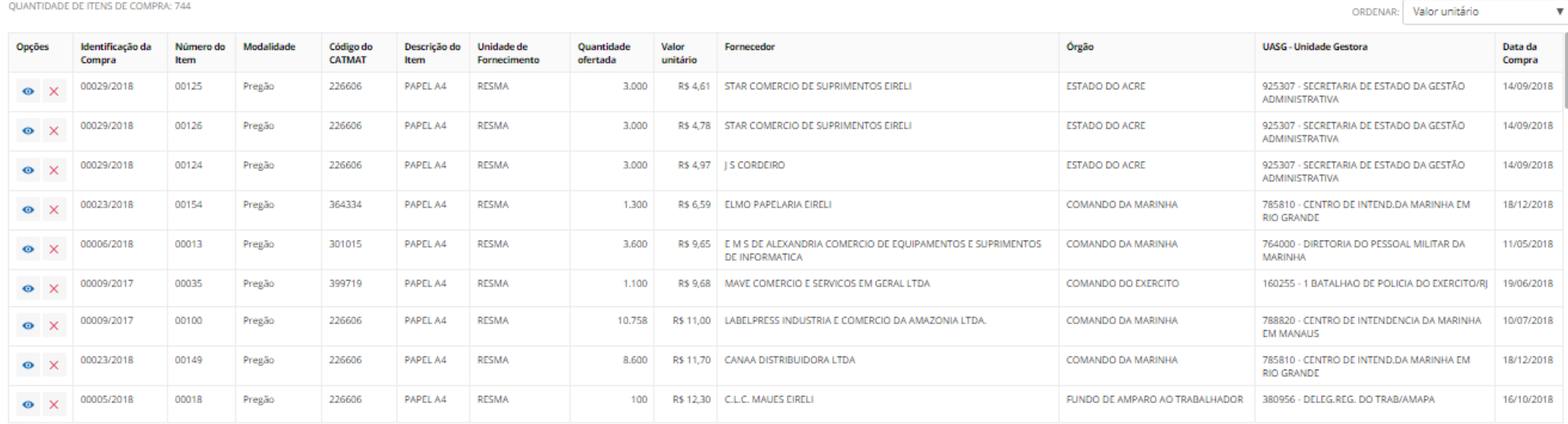

Registros de 1 ao 50

 $12345$ 

← VISÃO ANTERIOR

**GERAR RELATÓRIO RESUMIDO** 

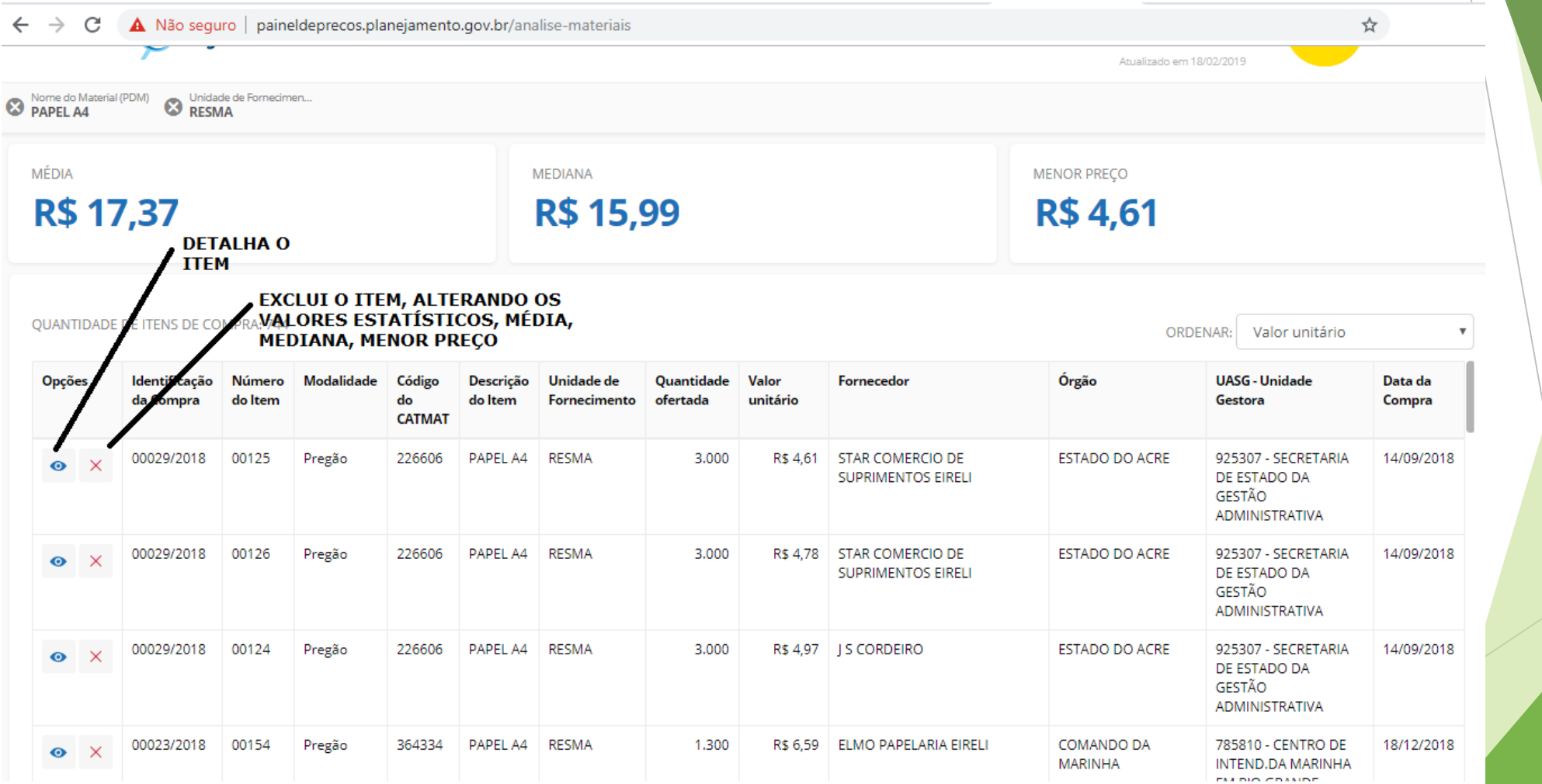

# **PESQUISA PAPEL A4 - GERAR<br>RELATÓRIOS**

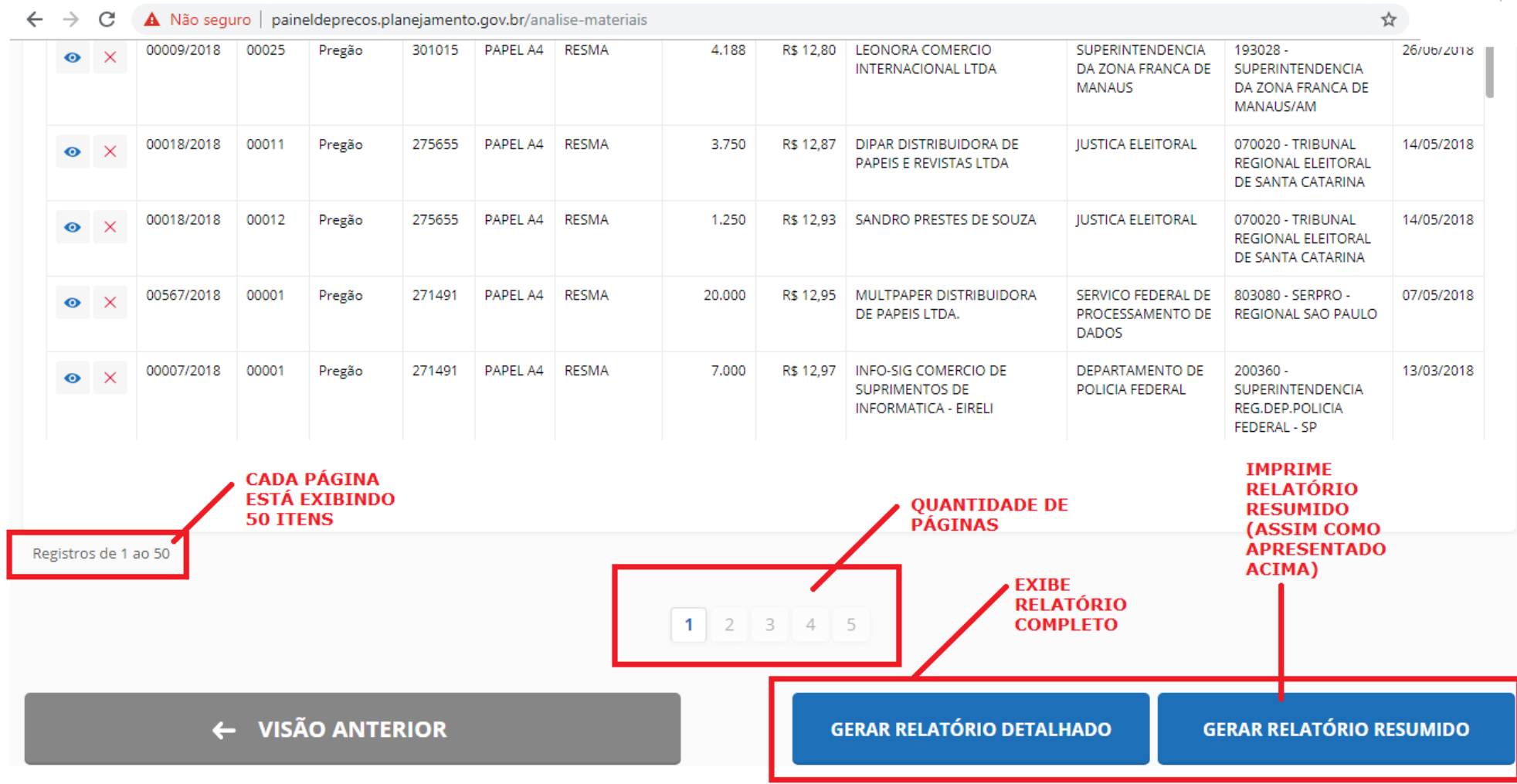

## AO CLICAR NO DETALHAMENTO DO ITEM O

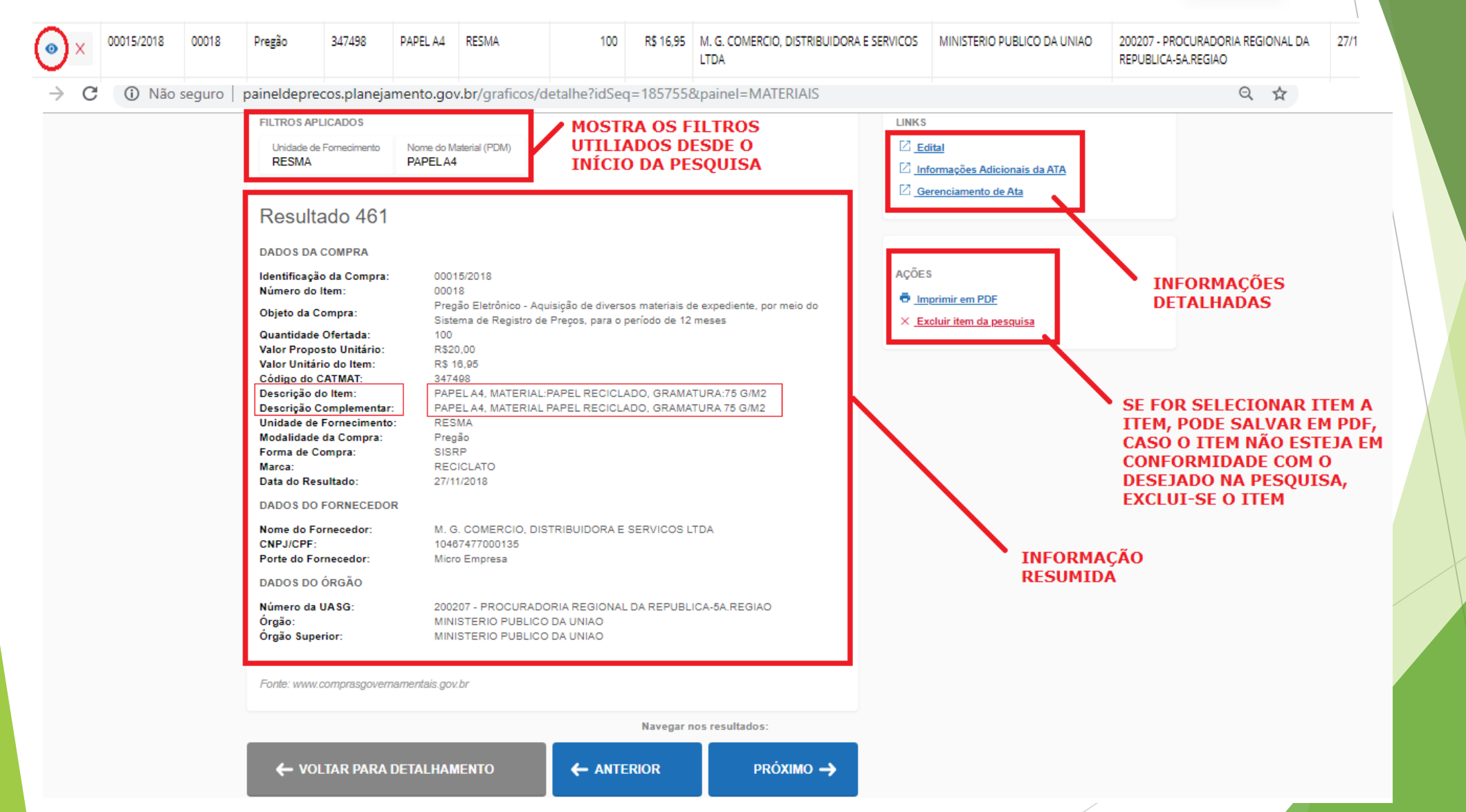

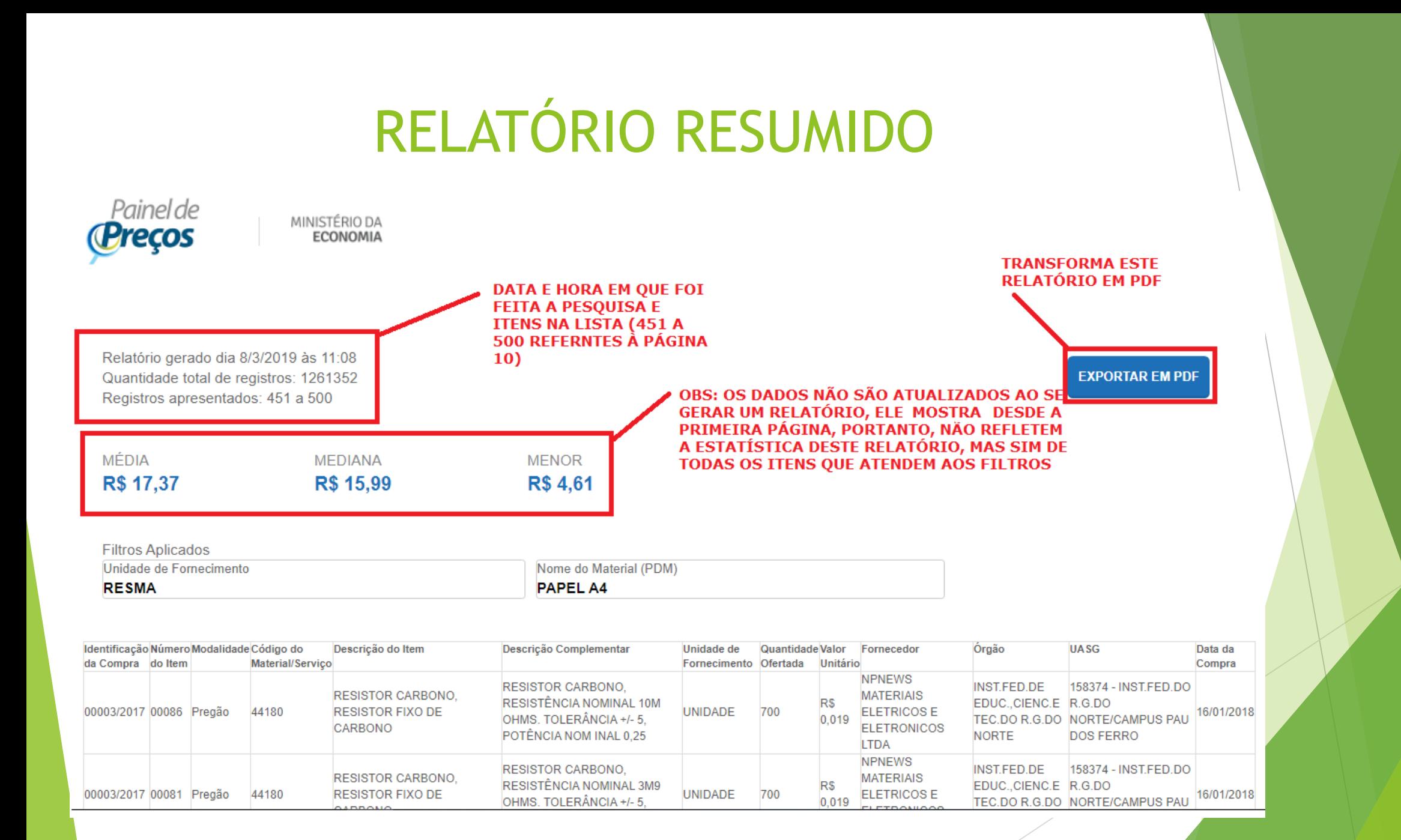

**Fonte 2: Contratações similares de outros entes públicos IN nº 05/2014 – Art. 2, II**

• Pode ser usado como alternativa ao Painel de Preços, sem necessidade de justificativa

• Em execução ou concluídos nos últimos 180 dias à data de realização da pesquisa

Fonte 2: Contratações similares de outros entes públicos

## Como Pesquisar?

1 - Entrando em contato com outros órgãos e pedindo as propostas de preços (desde que tenham até 180 dias);

2 - Pesquisa no Google e consulta no Comprasnet

3 - Banco de Preços (em breve não será mais possível)

Fonte 2: Contratações similares de outros entes públicos

Pesquisa no Google e consulta no Comprasnet

Exemplo: Contratação de serviços de recarga de 31 (trinta e um) extintores de incêndio, sendo extintores de incêndio de pó químico ABC de 06 kg (Dispensa nº 11/2018)

## Recarga de Extintores - Pesquisa no Google

排

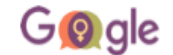

recarga extintores de incêndio pó químico ABC 06 kg comprasnet Q  $\frac{1}{2}$ J

Mais **Todas** Shopping Notícias Vídeos Configurações Ferramentas Imagens

Aproximadamente 30.600 resultados (0,41 segundos)

#### **COMPRASNET**

comprasnet.gov.br/ConsultaLicitacoes/.../download\_editais\_detalhe.asp?coduasg... ▼ 1 de ago de 2017 - 1 - Manutenção Extintores / Mangueiras - Combate Incêndio ... Incêndio RECARGA EXTINTOR PÓ QUÍMICO 06 KG ... Incêndio SERVIÇO DE RECARGA DE EXTINTORES DE PÓ QUIMICO ABC COM CAPACIDADE DE 4KG.

#### **COMPRASNET**

#### comprasnet.gov.br/ConsultaLicitacoes/.../download\_editais\_detalhe.asp?coduasg... ▼

28 de dez de 2017 - Extintor de Incêndio de Pó Químico Seco de carga de 6 kg e peso com carga aproximadamente de 9,2 kg de classe ABC. Tratamento ... 15 - EXTINTOR INCÊNDIO Recarga -Extintor de pó químico seco 4 kg. ABC Tratamento ..

#### Portal de Compras do Governo Federal - ComprasNet

www.comprasnet.gov.br/acesso.asp?url=/edital-090027-05-40-2017

8 de ago de 2017 - SERVIÇO DE RECARGA EM EXTINTOR DE INCÊNDIO, AP (ÁGUA ... DE EXTINTOR DE INCÊNDIO, PÓ QUÍMICO SECO - POS ABC - 06 KG.

#### **COMPRASNET**

#### comprasnet.gov.br/ConsultaLicitacoes/.../download\_editais\_detalhe.asp?coduasg... ▼

6 de ago de 2018 - 1 - PO QUIMICO DE COMBATE A INCENDIO ... Recarga de extintor de incêndio tipo CO2 6 Kg (ITEM 02 do SBC SOMAN 33/2017). ... Recarga de extintores de incêndio tipo ABC 06 Kg (ITEM 06 do SBC SOMAN 33/2017).

### Recarga de Extintores - 1º passo - Verificar resultados

G) Não seguro comprasnet.gov.br/ConsultaLicitacoes/download/download editais detalhe.asp?coduasg=120632&modprp=5&numprp=692017  $\rightarrow$ C

#### DOWNLOAD DE EDITAIS

· MINISTÉRIO DA DEFESA Comando da Aeronáutica GRUPAMENTO DE APOIO DO RECIFE Código da UASG: 120632

#### Pregão Eletrônico Nº 69/2017

Objeto: Objeto: Pregão Eletrônico - Registro de precos para eventual realização de serviços de recarga e manutenção de extintores (GÁS CARBÔNICO CO2, PÓ QUÍMICO, ÁGUA PRESSURIZADA, ESPUMA MECÂNICA) e testes hidrostáticos. Edital a partir de: 01/08/2017 das 08:00 às 12:00 Hs e das 13:30 às 17:00 Hs Endereço: Av Armindo Moura - 500 - Boa Viagem - Boa Viagem - Recife (PE) Telefone: (0xx81) 21297117 Fax:  $(0x \times 81)$ Entrega da Proposta: 01/08/2017 às 08:00Hs

#### **Itens de Serviços**

1 - Manutenção Extintores / Mangueiras - Combate Incêndio REGARGA EXPINTOR GAS CARBONICO (322) Q6 KG Tratamento Diferenciado: Tipo I - Participação Exclusiva de ME/EPP Aplicabilidade Decreto 7174: Não Aplicabilidade Margem de Preferência: Não Quantidade: 476 Unidade de fornecimento: SV

#### Manutenção Extintores / Mangueiras - Combate Incêndio

RECARGA EXTINTOR PÓ QUÍMICO 50 KG Tratamento Diferenciado: Tipo I - **Perticipl**ição Exclusiva de ME/EPP Aplicabilidade Decreto 7174: Não Aplicabilidade Margem de Preferência: Não Quantidade: 2 Unidade de fornecimento: SV

#### Manutenção Extintores / Manqueiras - Combate Incêndio RECARGA EXTINTOR PÓ QUÍMICO 12 KG Tratamento Diferenciado: Tipo I - Rarticipação Exclusiva de ME/EPP Aplicabilidade Decreto 7174: Não Aplicabilidade Margem de Preferência: Não Quantidade: 69 Unidade de fornecimento: SV

- Manutenção Extintores / Mangueiras - Combate Incêndio RECARGA EXTINTOR PÓ QUÍMICO 08 KG Tratamento Diferenciado: Tipo I - Participação Exclusiva de ME/EPP Aplicabilidade Decreto 7174: Não Aplicabilidade Margem de Preferência: Não Quantidade: 38

#### 5 - Manutenção Extintores / Mangueiras - Combate Incêndio RECARGA EXTINTOR PÓ QUÍMICO 46 KG

Tratamento Diferenciado: Tipo I - Participação Exclusiva de ME/EPP Aplicabilidade Decreto 7174: Não Aplicabilidade Margem de Preferência: Não Quantidade: 73 Unidade de fornecimento: SV

### Recarga de Extintores - 2º passo - Ir em Consultas - Comprasnet

 $\rightarrow$ C A https://www.google.com.br/search?g=comprasnet&og=comprasnet&ags=chrome.0.69i59i69i60l5.4152i0j7&sourceid=chrome&ie=UTF-8  $\leftarrow$ 

G o gle comprasnet Shopping Configurações **Todas Notícias** Vídeos Mais Ferramentas Imagens Aproximadamente 1.900.000 resultados (0,27 segundos) Comprasnet https://www.comprasgovernamentais.gov.br/ • Acesso aos Sistemas. Comprasnet - SIASG · SICAF · Cartão de. Pagamento · SISPES · Acesso SIASG (HOD SERPRO) · PGC · Concessão de diárias Você já visitou esta página várias vezes. Última visita: 08/03/19 **Sicaf Comprasnet SIASG** Comprasnet SIASG. O Sistema Manuais - Perguntas Frequentes -Integrado de Administração de ... Calculadora Financeira - ... Consultas **Fornecedores CLICAR AQUI** Fornecedores. É considerado Pregões - Ata - Licitações - Cotação fornecedor toda pessoa física ...

Eletrônica - Contratos Licitações

Página inicial > Consultas > Gestor Público > Consultas

Mais resultados de comprasgovernamentais.gov.br »

Cadastro

Cadastro, O Sistema de Cadastramento Unificado de

## **Recarga de Extintores - 3º passo – Ir em Compras Governamentais > Atas**

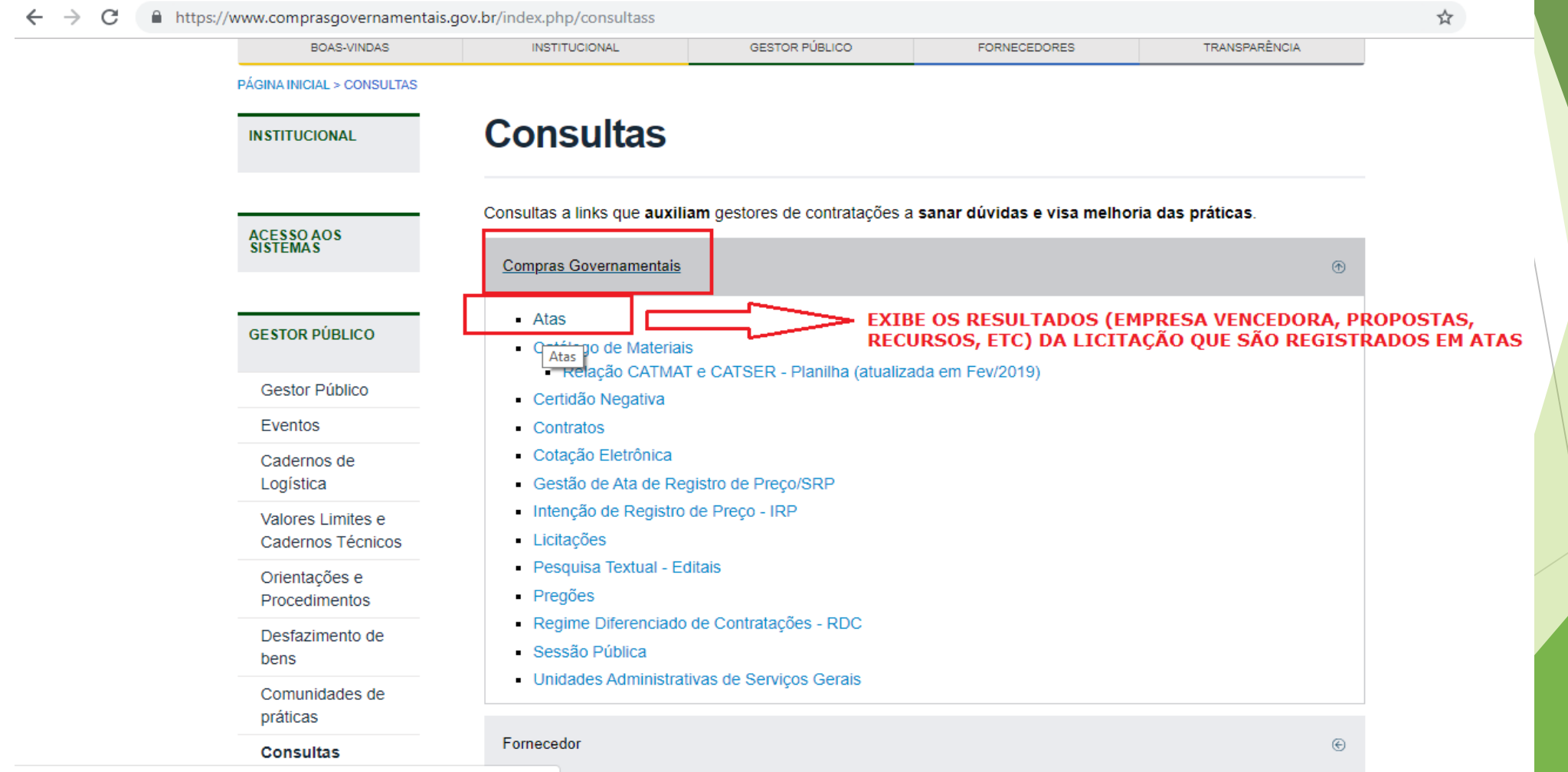

https://www.comprasgovernamentais.gov.br/index.php/consultass?layout=edit&id=722

## **Recarga de Extintores - 4º passo – Ir em Atas > Atas de Pregão**

☆

C A https://www.comprasgovernamentais.gov.br/index.php/consultass?layout=edit&id=722  $\leftarrow$  $\rightarrow$ 

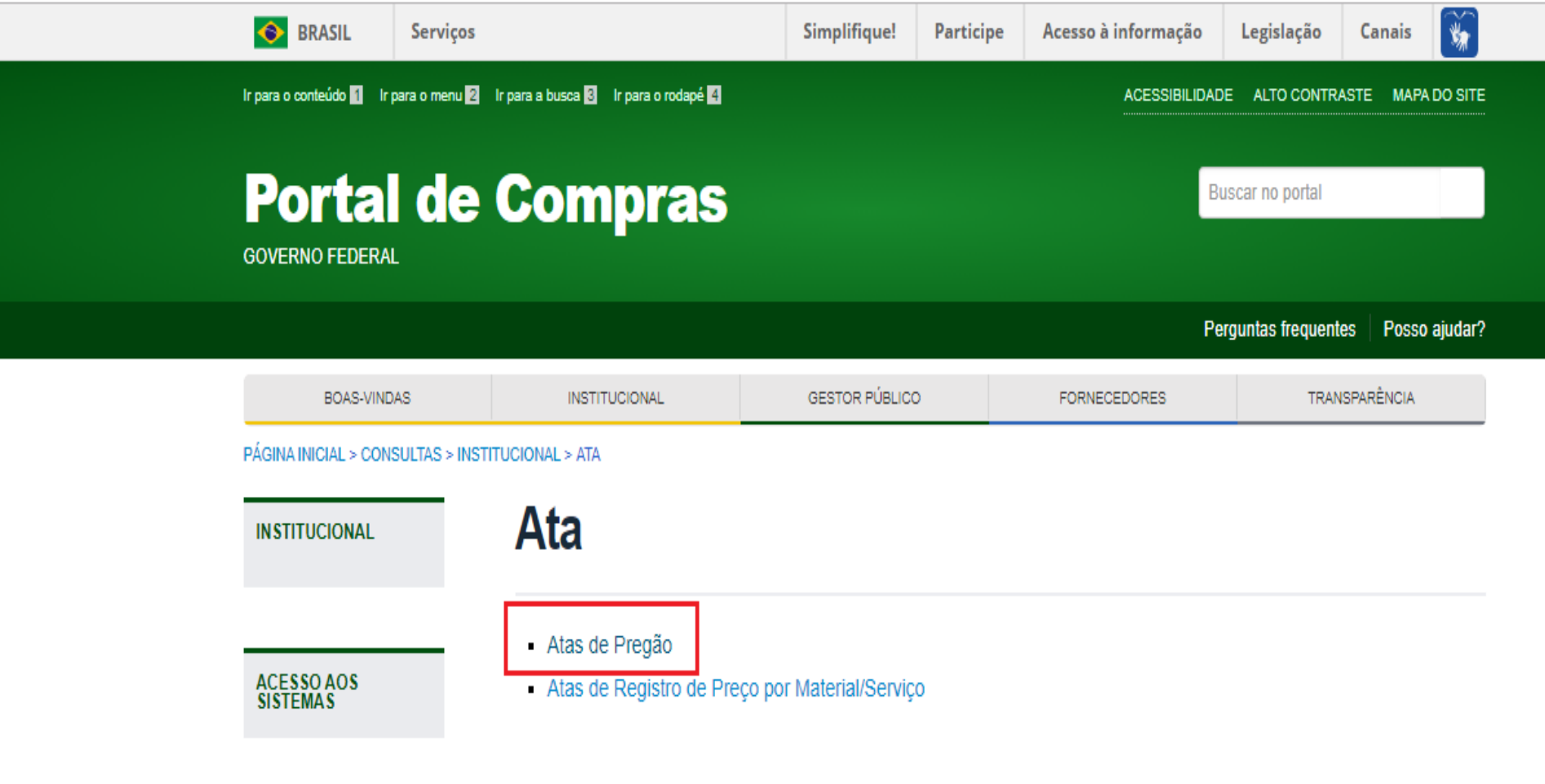

## Recarga de Extintores - 5º passo - Inserir código da UASG e número do pregão sem barra e "Ok"

A Não seguro | comprasnet.gov.br/acesso.asp?url=/livre/pregao/ata0.asp ☆  $\leftarrow$  $\rightarrow$  C Portal de Compras do Governo Federal **MINISTÉRIO DA ECONOMIA** Brasília, 08 de Março de 2019 Comprasnet **MINISTÉRIO DA ECONOMIA** SIASG - Ambiente Produção Portal de Compras Governamentais O CONSULTA ATA DE PREGÃO " Caso queira fazer a pesquisa pela Uasq clique no botão selecionar. " Caso seja informado o código da Uasg, a pesquisa será feita pelo código, a lista de UASGs será ignorada. Pregão e Eletrônico Presencial Equalização por ICMS | V Registro de Preco  $\mathbf{v}$  $\pmb{\mathrm{v}}$ UF Lista de Órgãos Cód. UASG 120632 **Selecionar** bu **Excluir** Número Pregão 692017 (Preencha número e ano. Ex: 102005) Período de Abertura De Até  $\overline{||u||}$  (dd/mm/aaaa) da Sessão Pública (dd/mm/aaaa) Limpar OK **TUDO JUNTO MESMO;)** 

## **Recarga de Extintores - 6º passo – Clicar sobre o número do Pregão**

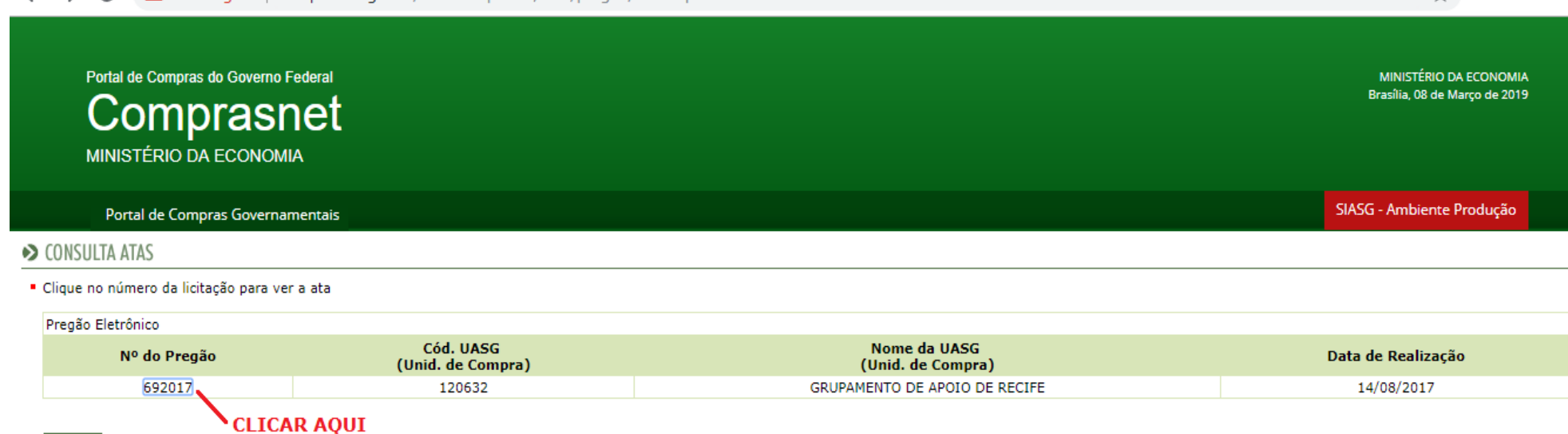

⊹

**Voltar** 

 $\rightarrow$  C

 $\leftarrow$ 

A Não seguro comprasnet.gov.br/acesso.asp?url=/livre/pregao/ata0.asp

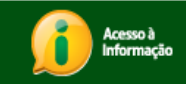

## **Recarga de Extintores - 7º passo – Como saber que proposta usarmos?**

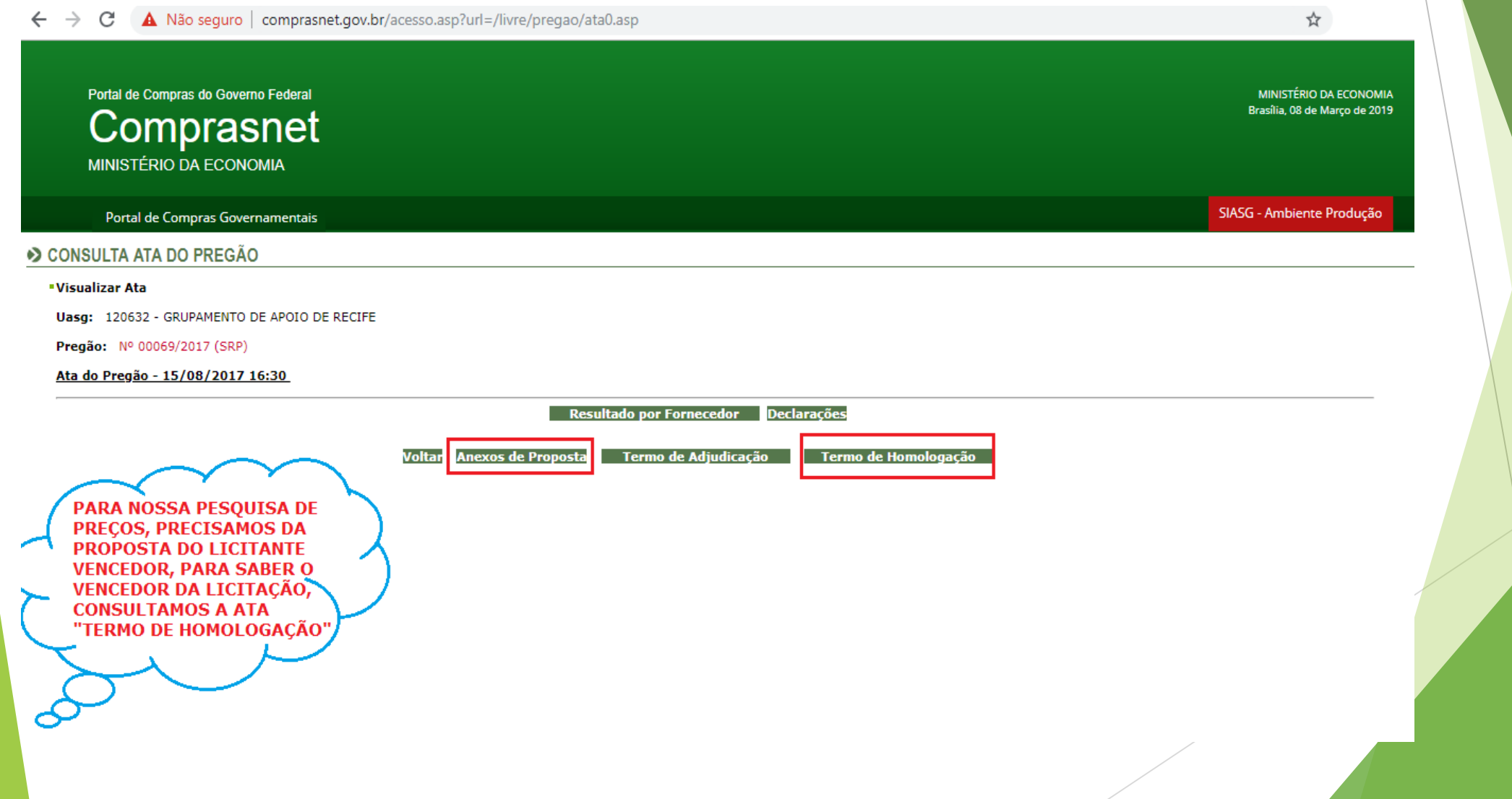

### Recarga de Extintores - 8º passo - Consultando o Termo de Homologação - Evidencia o vencedor por item

A Não seguro | comprasnet.gov.br/acesso.asp?url=/livre/pregao/ata0.asp  $\leftarrow$   $\rightarrow$  C

☆

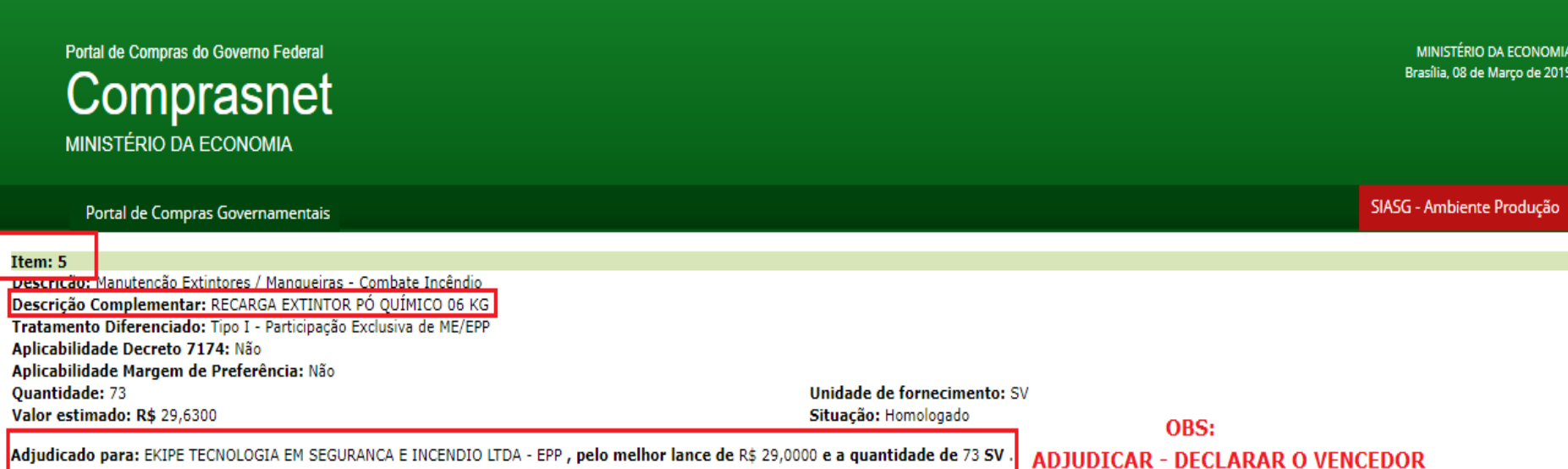

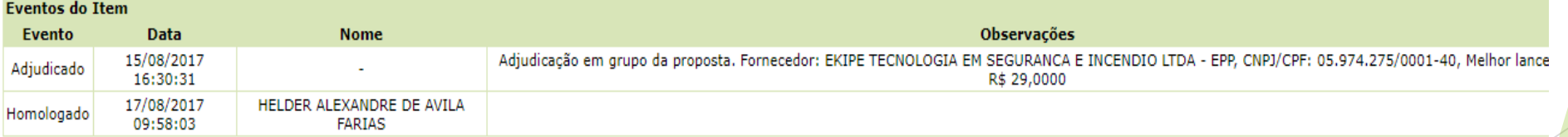

#### Item: 6

Descrição: Manutenção Extintores / Mangueiras - Combate Incêndio Descrição Complementar: RECARGA EXTINTOR ÁGUA PRESSURIZADA 10 LT Tratamento Diferenciado: Tipo I - Participação Exclusiva de ME/EPP Aplicabilidade Decreto 7174: Não Aplicabilidade Margem de Preferência: Não Quantidade: 77 Valor estimado: R\$ 10,0000

Unidade de fornecimento: SV Situação: Homologado

### **Recarga de Extintores - 9º passo – baixando a proposta do vencedor - Ir em Voltar > Anexos de Proposta**

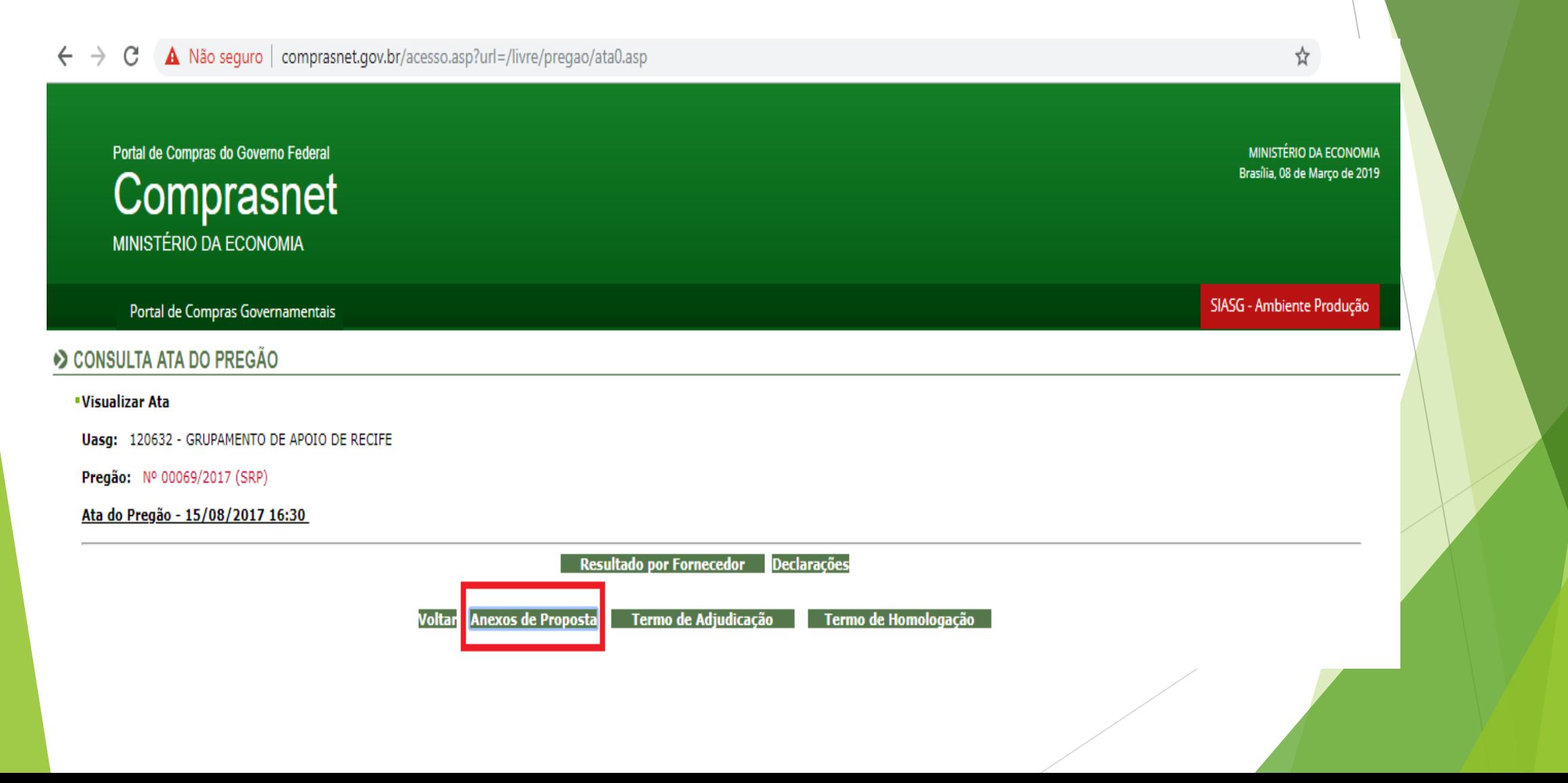

### **Recarga de Extintores - 10º passo – após clicar em Anexos de Proposta, baixar a proposta do item correspondente**

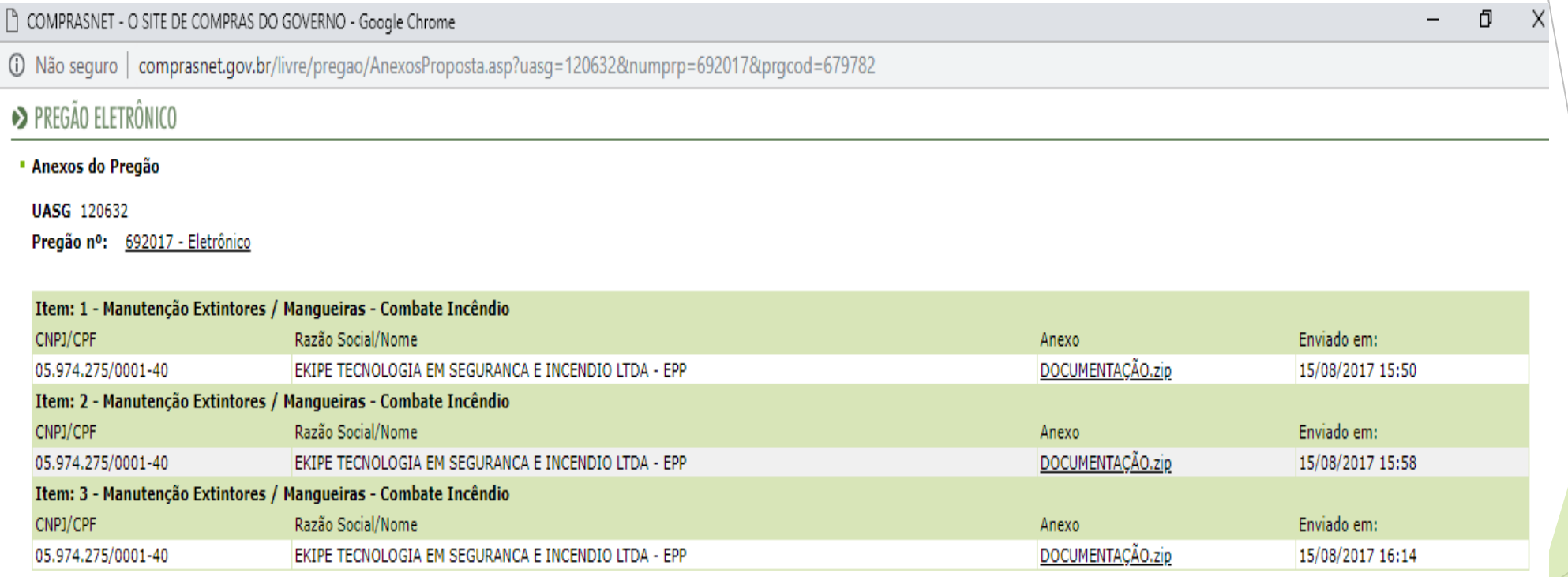

Fechar

**Obs: Nesse caso, apenas uma empresa ganhou todos os itens, então anexou a proposta para todos os itens em algum desses itens da tela para agilizar o processo.**

### **Recarga de Extintores - 11º passo – após baixar a proposta, analisar a proposta do licitante (ignorar documentação restante)**

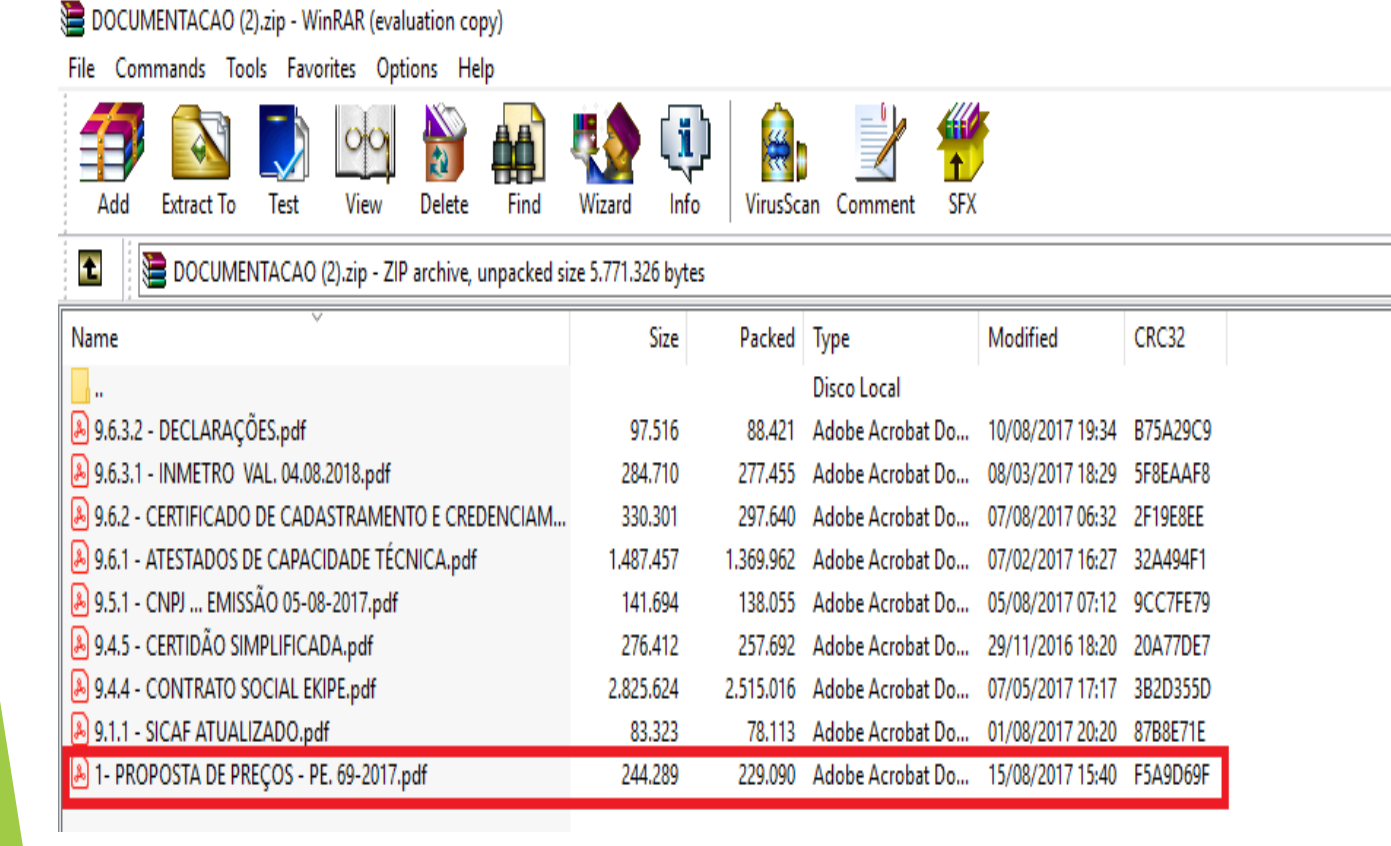

Ō

### Recarga de Extintores - Identificando o item

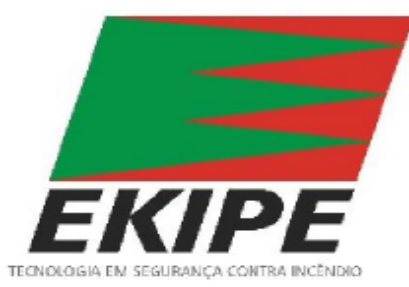

Razão Social.

**COMANDO DA AERONÁUTICA** 

**GRUPAMENTO DE APOIO DE RECIFE** 

MODALIDADE: PREGÃO ELETRÔNICO Nº 69/GAP-RF/2017

NUP: 67230.007367/2017-78 ABERTURA: 11/08/2017 ÀS 10:00 HORAS (HORÁRIO DE BRASÍLIA)

Objeto: O objeto da presente licitação é o REGISTRO DE PREÇOS PARA EVENTUAL REALIZAÇÃO DE SERVIÇOS DE RECARGA E MANUTENÇÃO DE EXTINTORES (GÁS CARBÔNICO - CO2, PÓ QUÍMICO, ÁGUA PRESSURIZADA, ESPUMA MECÂNICA) E TESTES HIDROSTÁTICOS, conforme condições, quantidades e exigências estabelecidas neste Edital e seus anexos.

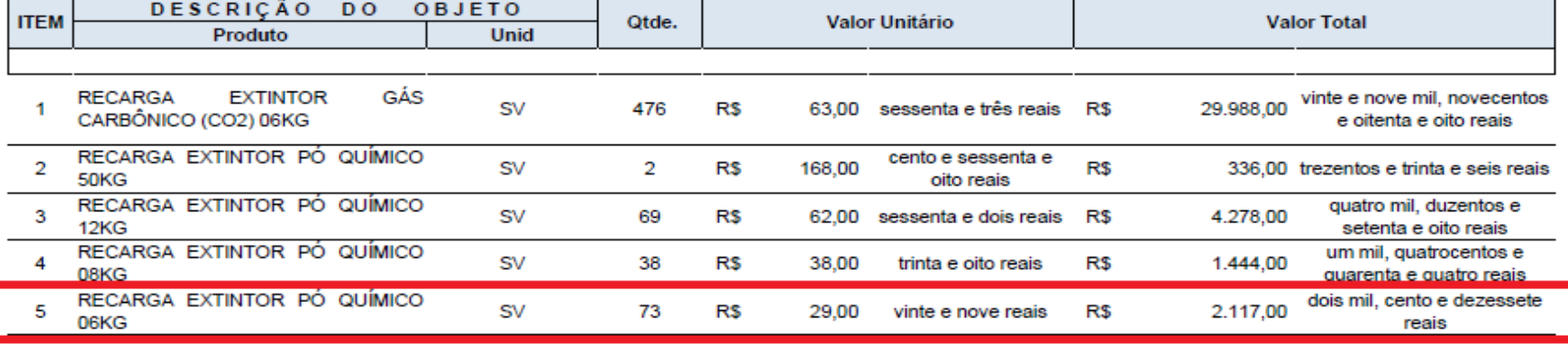

Página 1

#### EKIPE TECNOLOGIA EM SEGURANÇA E INCÊNDIO LTDA.

Rua Dr. Fábio Maranhão, 500, Prazeres, Jaboatão dos Guararapes/PE, CEP: 54.325.550 CNPJ: 05.974.275/0001-40, Ins. Estadual: 0307355-64 Fone: 81 3092-7000 - Fax: 81 3092-7005 exbras@exbras.com.br / marcosantonymendes@gmail.com

### Recarga de Extintores - Analisando a proposta

1- PROPOSTA DE PRECOS - PE. 69-2017.pdf - Adobe Acrobat Reader DC

Arguivo Editar Visualizar Janela Ajuda  $\odot$ Início Ferramentas 1- PROPOSTA DE P., x  $125\%$   $\rightarrow$   $\frac{11}{13}$   $\rightarrow$   $\frac{111}{4}$  $^{\circ}$  $\bigoplus$ 厚 0 ₩ ⊠  $\odot$  $\mathbb{Q}$  $2 / 2$  $\epsilon_{\rm IIII}$ Θ क़

Página 2

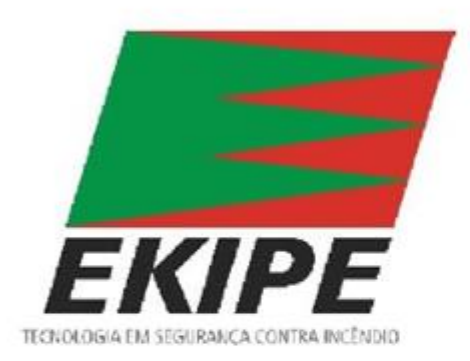

EKIPE TECNOLOGIA EM SEGURANCA E INCÊNDIO LTDA.

Rua Dr. Fábio Maranhão, 500, Prazeres, Jaboatão dos Guararapes/PE, CEP: 54.325.550 CNPJ: 05.974.275/0001-40. Ins. Estadual: 0307355-64 Fone: 81 3092-7000 - Fax: 81 3092-7005 exbras@exbras.com.br / marcosantonymendes@gmail.com

#### Declarações

Declaramos que estamos de acordo com todas as exigências do presente Edital conforme a Lei nº 8.666/93 e suas demais alterações.

Declaramos que nos preços acima cotados estão inclusos os fretes, taxas e demais impostos que vinherem a incidir.

Declaramos ainda que assumiremos inteira e completa responsabilidade pela perfeita execução do objeto desta licitação e aceitamos todas as exigências formuladas pelo Edital.

Declaramos expressamente que somos autorizadas e reponsáveis pela garantia e assitência técnica dos produtos.

Declaramos que temos plena ciência do conteúdo do edital e anexo(s), e que atende a todas as condições estabelecidas para o presente pregão.

Jaboatão dos Guararapes/PE, 15 de Agosto de 2017.

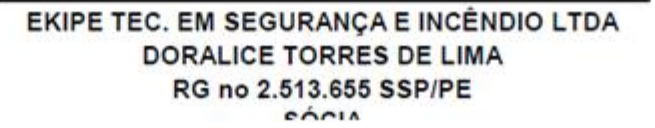

### Fonte 3: Pesquisa em mídia especializada, sítios eletrônicos especializados ou de domínio amplo – com data e hora de acesso IN 05/2014, Art. 2º, III

Mídia especializada: Não está vinculado necessariamente a um portal na Internet, mas a outros meios tais como: jornais, revistas, estudos, etc, desde que haja um notório e amplo reconhecimento no âmbito que atua.

Exemplo: Tabela de Preço Médio de Veículos, popularmente conhecida como Tabela FIPE, derivada de estudos realizados em todo o país pela Fundação Instituto de Pesquisas Econômicas – FIPE.

Site especializado: Vinculado a um portal na Internet com a utilização de ferramentas de busca de preços ou tabela com listas de preços, atuando de forma exclusiva ou preponderante, na análise de preços de mercado, desde que haja um notório e amplo reconhecimento no âmbito de sua atuação.

Exemplos:

• Site especializado em pesquisa de preço de veículos: [www.webmotors.com.br](http://www.webmotors.com.br/)

• Site especializado em pesquisa de preço de imóveis: [www.wimoveis.com.br](http://www.wimoveis.com.br/) / www.imovelweb.com.br

### Fonte 3: Pesquisa em mídia especializada, sítios eletrônicos especializados ou de domínio amplo – com data e hora de acesso IN 05/2014,Art. 2º, III

Site de domínio amplo: Site presente no mercado nacional de comércio eletrônico ou de fabricante do produto, detentor de boa credibilidade no ramo de atuação, desde que seja uma empresa legalmente estabelecida. Sempre que possível, a pesquisa deve recair em sites seguros, detentores de certificados que venha a garantir que estes são confiáveis e legítimos.

Exemplos: www.americanas.com.br www.submarino.com.br

Deve-se estar atento, pois tais domínios nem sempre são os responsáveis pela venda ou entrega do produto, tais tipos de sites anunciam produtos de parceiros comerciais. Faz-se necessário **identificar pelo menos endereço, CNPJ, razão social e data**, no momento da pesquisa, da empresa responsável pela entrega e recebimento do valor do produto. (Quando se clica em uma oferta de um parceiro, somos direcionados ao site de venda correspondente que contém essas informações). **Obs: Verificar se o frete está incluso no total do produto**.

## Vedações

Não serão admitidas estimativas de preços obtidas em sítios de leilão ou de intermediação de vendas.

• Sítios de leilão: São sites que se utilizam da forma de leilão eletrônico para aquisição ou compras cuja finalidade é que o comprador do produto venha a adquirir o produto com o maior preço possível.

www.superbid.net www.lancehoracerta.com www.sold.com.br

• Intermediação de vendas: Site que permite pessoas físicas e jurídicas realizarem cadastro de produtos para revenda de produtos online sejam novos ou usados.

[www.mercadolivre.com.br](http://www.mercadolivre.com.br/) [www.ebay.com](http://www.ebay.com/) www.olx.com.br

### Fonte 4: Pesquisa com Fornecedores - IN 05/2014, Art. 2º, IV

Data das propostas: somente serão admitidos os preços cujas datas não se diferenciem em mais de 180 (cento e oitenta) dias.

É recomendável informar ao fornecedor de maneira expressa que a pesquisa apresentada é apenas para formação de preço de referência e não vincula a Administração Pública a contratar com a fonte de pesquisa. (Geralmente, pela experiência dos fornecedores, eles questionam se a pesquisa se destina a uma licitação (pregão) ou para uma contratação direta (dispensa).

Os fornecedores deverão receber solicitação formal para apresentação de cotação (IN nº 05/2014, art. 3º). Deve-se incluir a forma de comunicação com o fornecedor (email) no processo. Caso tenha sido feito o pedido de cotação por telefone, mencionar no email.

Deverá ser conferido aos fornecedores prazo de resposta compatível com a complexidade do objeto a ser licitado (mínimo: 5 dias úteis).

### Fonte 4: Pesquisa com Fornecedores - IN 05/2014, Art. 2°, IV

#### **COTACÃO DE PRECO**

RAZÃO SOCIAL C.N.P.J.: C.N.P.J.:

ENDEREÇO: BAIRRO:

A validade da proposta é de 60 (sessenta dias).

SOLICITANTE: INSTITUTO FEDERAL DE EDUCACÃO, CIÊNCIA E TECNOLOGIA DO CEARÁ - IFCE - CAMPUS ITAPIPOCA. Rua da Universidade, nº 102 - Bairro Madalenas - CEP: 62.500-000 - Itapipoca-CE CNPJ: 10.744.098/0028-65 Fone: (85) 3401.2373

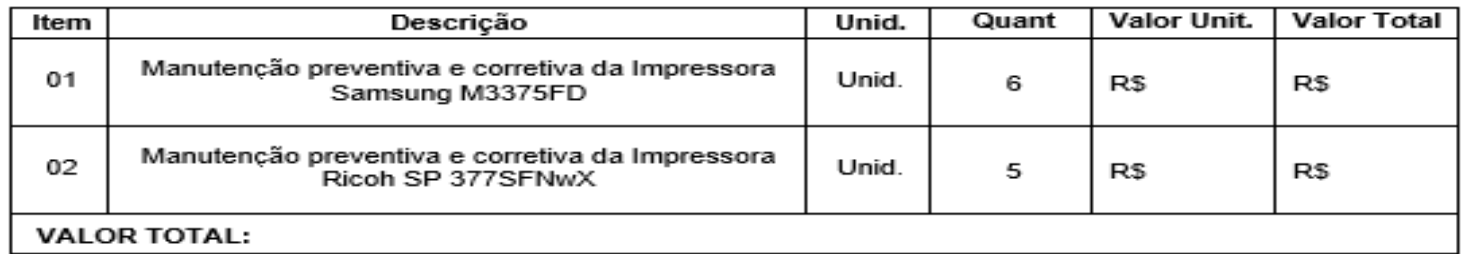

Dados Bancários:

de de

Assinatura (Carimbo da empresa)

## MÉTODOS PARA AVALIAR PREÇOS

Após recolher os preços, utilizando-se das fontes anteriormente descritas, é necessário documentar qual o método utilizado para o preço de referência (ou preço a ser contratado, no caso da dispensa)

A definição do método para estabelecer o preço de referência para a aquisição/contratação é tarefa discricionária do gestor público (Acórdão 4952/2012 – TCU – Plenário)

Média é a soma de todas as medições divididas pelo número de observações no conjunto de dado. Em razão de ser suscetível aos valores extremos, a média normalmente é utilizada quando os dados estão dispostos de forma homogênea.

Mediana é o valor do meio que separa a metade maior da metade menor no conjunto de dados. Menos influenciada por valores muito altos ou muito baixos, a mediana pode ser adotada em casos onde os dados são apresentados de forma mais heterogênea e com um número pequeno de observações.

Menor preço deve ser utilizado apenas quando por motivo justificável não for mais vantajoso fazer uso da média ou mediana.

### MODELO DE EMAIL DE SOLICITAÇÃO DE COTAÇÕES

### PESQUISA COM FORNECEDORES

Senhor fornecedor, bom dia!

Informamos que o IFCE *campus* Itapipoca realizará (processo de dispensa de licitação / processo licitatório) para a (contratação de empresa para prestação de serviços de / aquisição de) (especificar item/ns). Desta forma, gostaríamos de saber se é possível no enviar cotação de preços para esse item.

Obs: Sugerimos ligar antes para saber se o fornecedor vai fornecer a cotação (ele pode se recusar) e para deixar mais claro os itens que temos interesse em cotar.

Olá, bom dia!

Conforme acertado em ligação, envio em anexo os itens de interesse de nossa Instituição, solicito o orçamento dos mesmos. Aguardo um breve retorno, obrigado.

Atenciosamente,

[Mensagem cortada] Exibir toda a mensagem

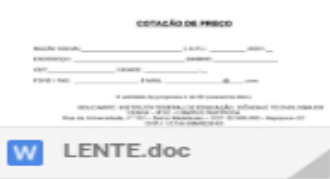

## Procedimentos – Pregão SRP

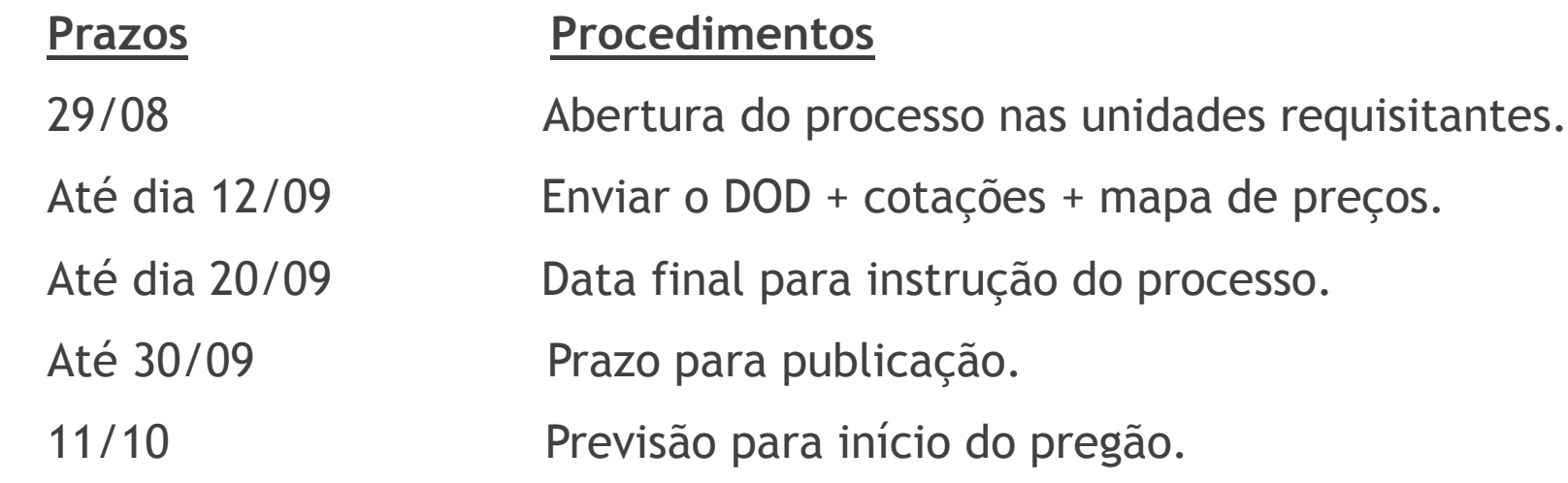

Sozinhos vamos caminhando, em equipe corremos por um destino. (Autor Desconhecido).

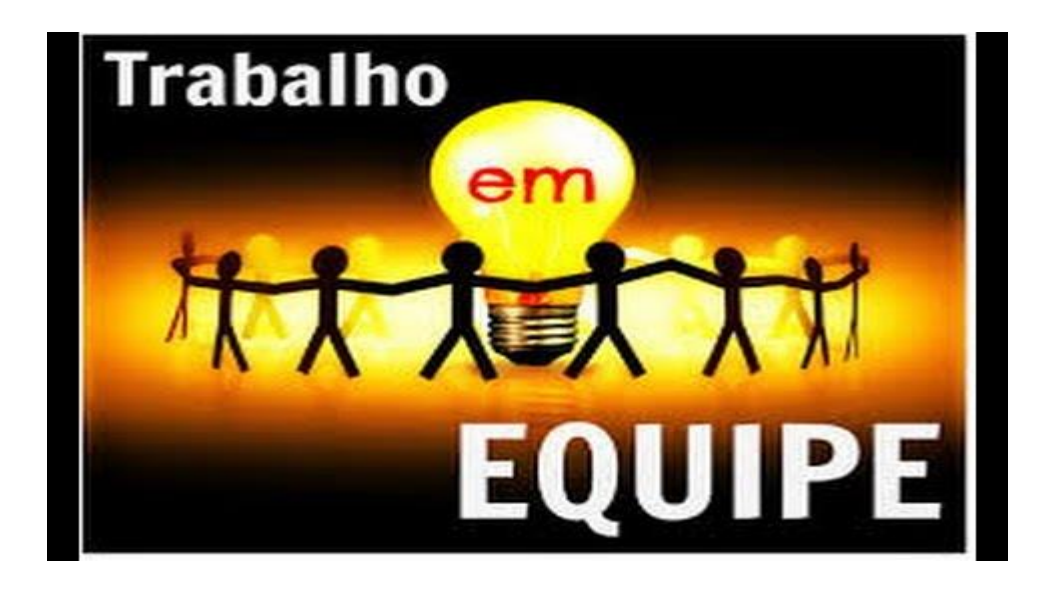

Obrigada pela atenção!